# Changepoint<sup>-</sup>

# Performance Metric Calculations

# Changepoint PSA Reference Guide

Release 2014

Copyright © 2014 Changepoint Canada ULC. All rights reserved.

U.S. GOVERNMENT RIGHTS-Use, duplication, or disclosure by the U.S. Government is subject to restrictions as set forth in Changepoint Canada ULC license agreement and as provided in DFARS 227.7202-1(a) and 227.7202-3(a) (1995), DFARS 252.227- 7013(c)(1)(ii) (OCT 1988), FAR 12.212(a) (1995), FAR 52.227-19, or FAR 52.227-14 (ALT III), as applicable.

This product contains confidential information and trade secrets of Changepoint Canada ULC. Disclosure is prohibited without the prior express written permission of Changepoint Canada ULC. Use of this product is subject to the terms and conditions of the user's License Agreement with Changepoint Canada ULC.

Documentation may only be reproduced by Licensee for internal use. The content of this document may not be altered, modified or changed without the express written consent of Changepoint Canada ULC. Changepoint Canada ULC may change the content specified herein at any time, with or without notice.

# **Contents**

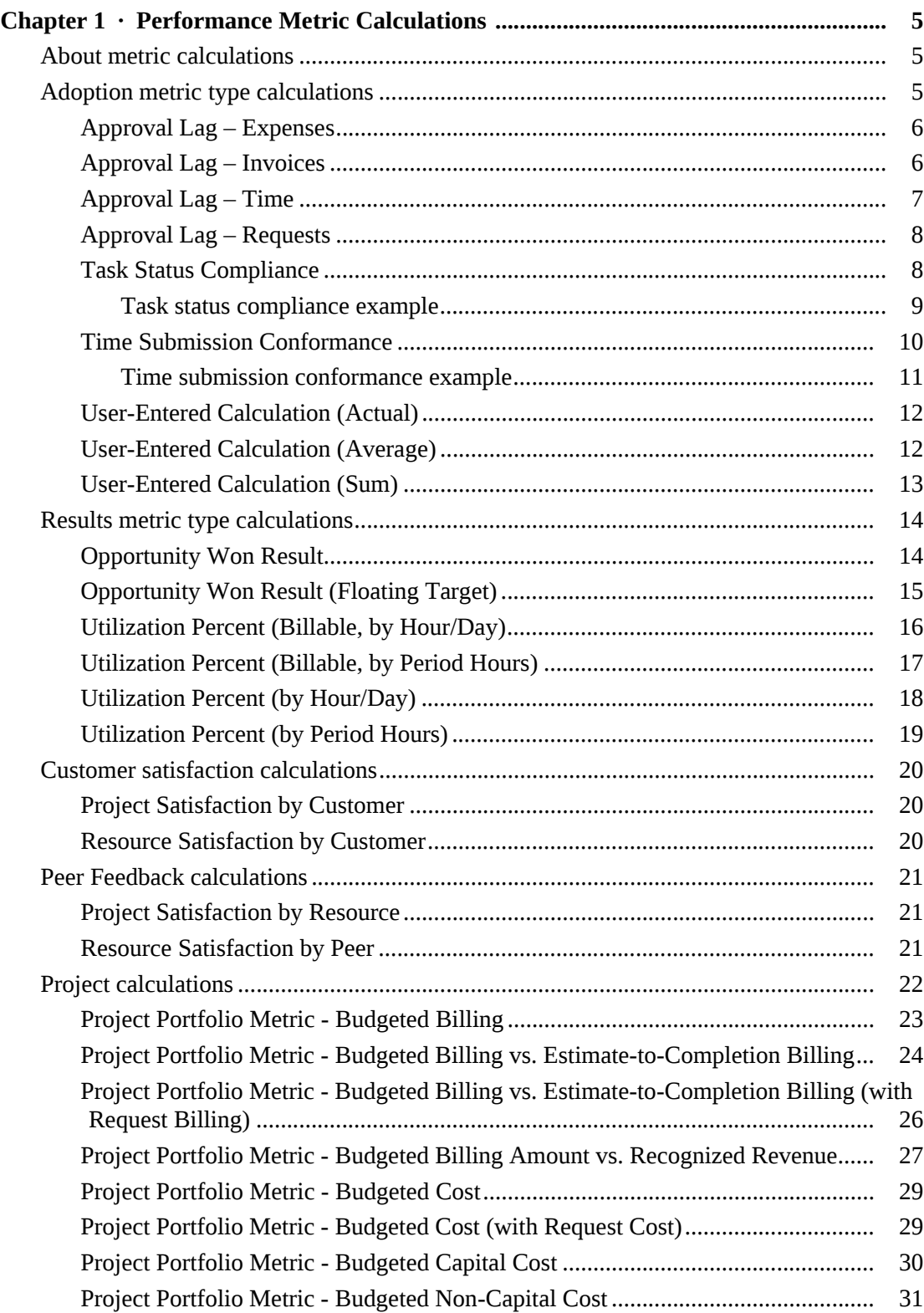

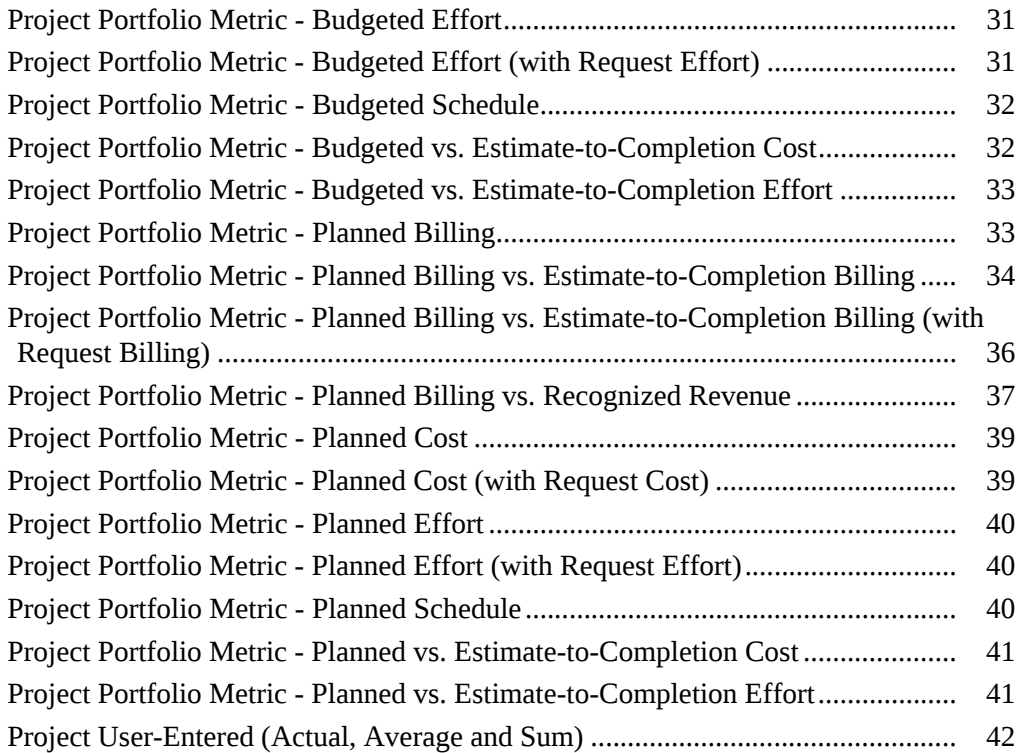

#### <span id="page-4-1"></span><span id="page-4-0"></span>**About metric calculations**

**WARNING:** The information about performance metric calculations is provided for reference purposes only. Metric calculations are not supported within the terms of your Changepoint support agreement. If you require assistance, contact your Service Delivery Group representative or sales representative to arrange for consulting services.

Changepoint metric templates contain predefined formulas to calculate individual and team performance (IPM) and project performance (portfolio). For more information, see:

- ["Adoption metric type calculations" on page](#page-4-2) 5
- ["Results metric type calculations" on page](#page-13-0) 14
- ["Customer satisfaction calculations" on page](#page-19-0) 20
- ["Peer Feedback calculations" on page](#page-20-0) 21
- ["Project calculations" on page](#page-21-0) 22

**WARNING:** Metric calculations widely impact Changepoint reports and tools. Access to these calculations should be limited to knowledgeable resources within your organization.

#### <span id="page-4-2"></span>**Adoption metric type calculations**

- ["Approval Lag Expenses" on page](#page-5-0) 6
- ["Approval Lag Invoices" on page](#page-5-1) 6
- ["Approval Lag Time" on page](#page-6-0) 7
- ["Approval Lag Requests" on page](#page-7-0) 8
- ["Task Status Compliance" on page](#page-7-1) 8
- ["Time Submission Conformance" on page](#page-9-0) 10
- ["User-Entered Calculation \(Actual\)" on page](#page-11-0) 12
- ["User-Entered Calculation \(Average\)" on page](#page-11-1) 12
- ["User-Entered Calculation \(Sum\)" on page](#page-12-0) 13

# <span id="page-5-0"></span>**Approval Lag – Expenses**

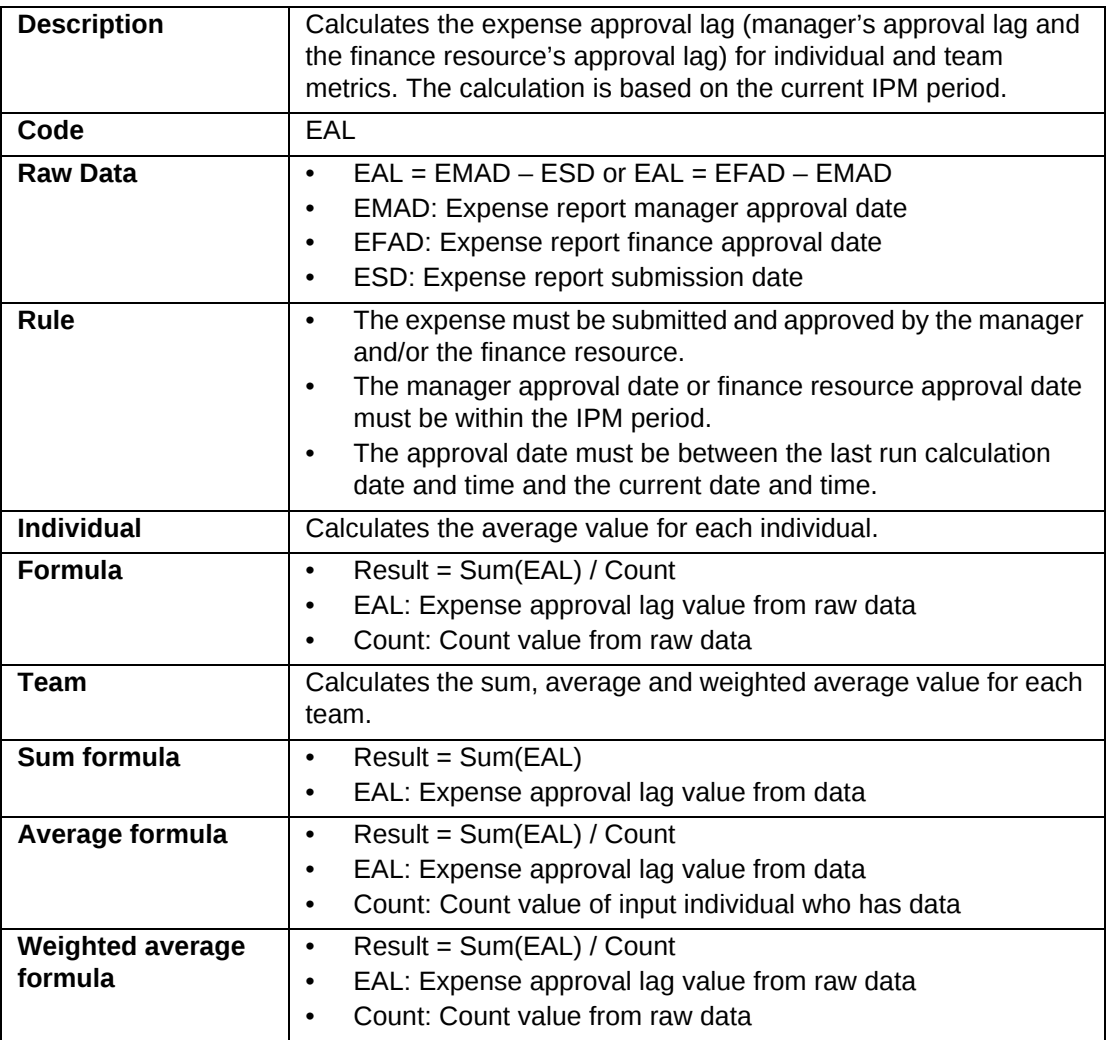

# <span id="page-5-1"></span>**Approval Lag – Invoices**

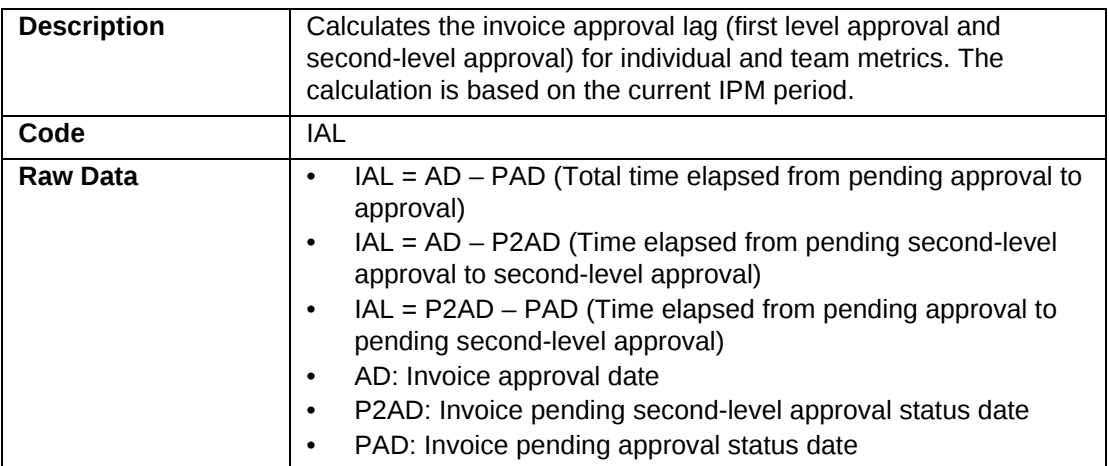

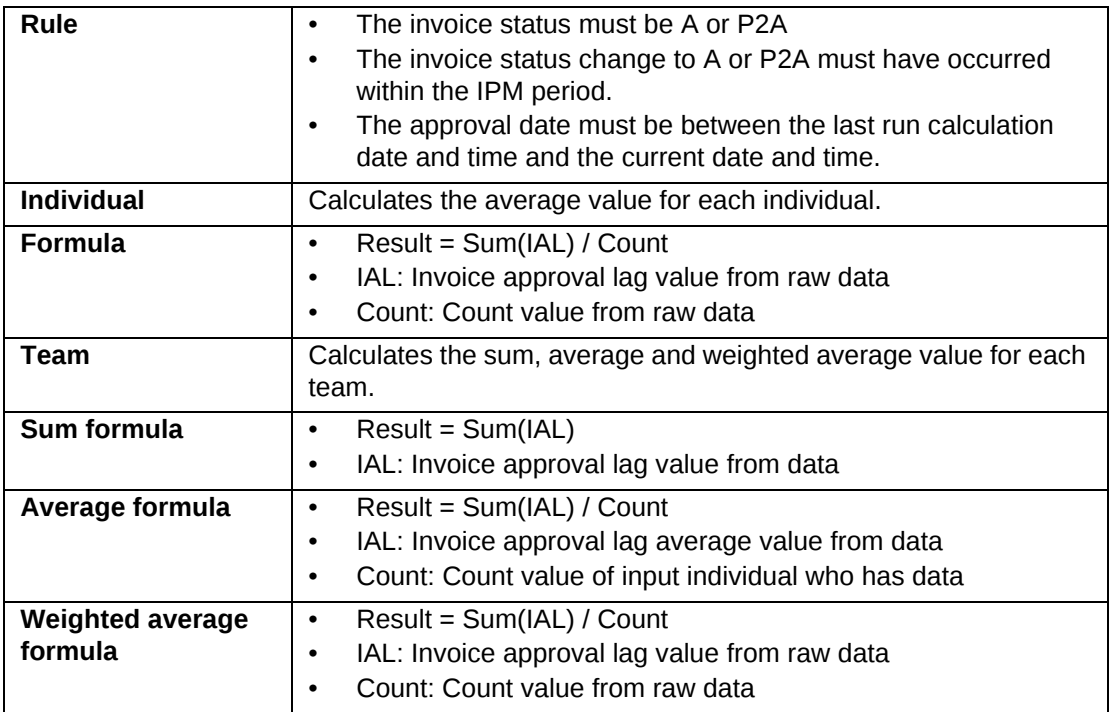

# <span id="page-6-0"></span>**Approval Lag – Time**

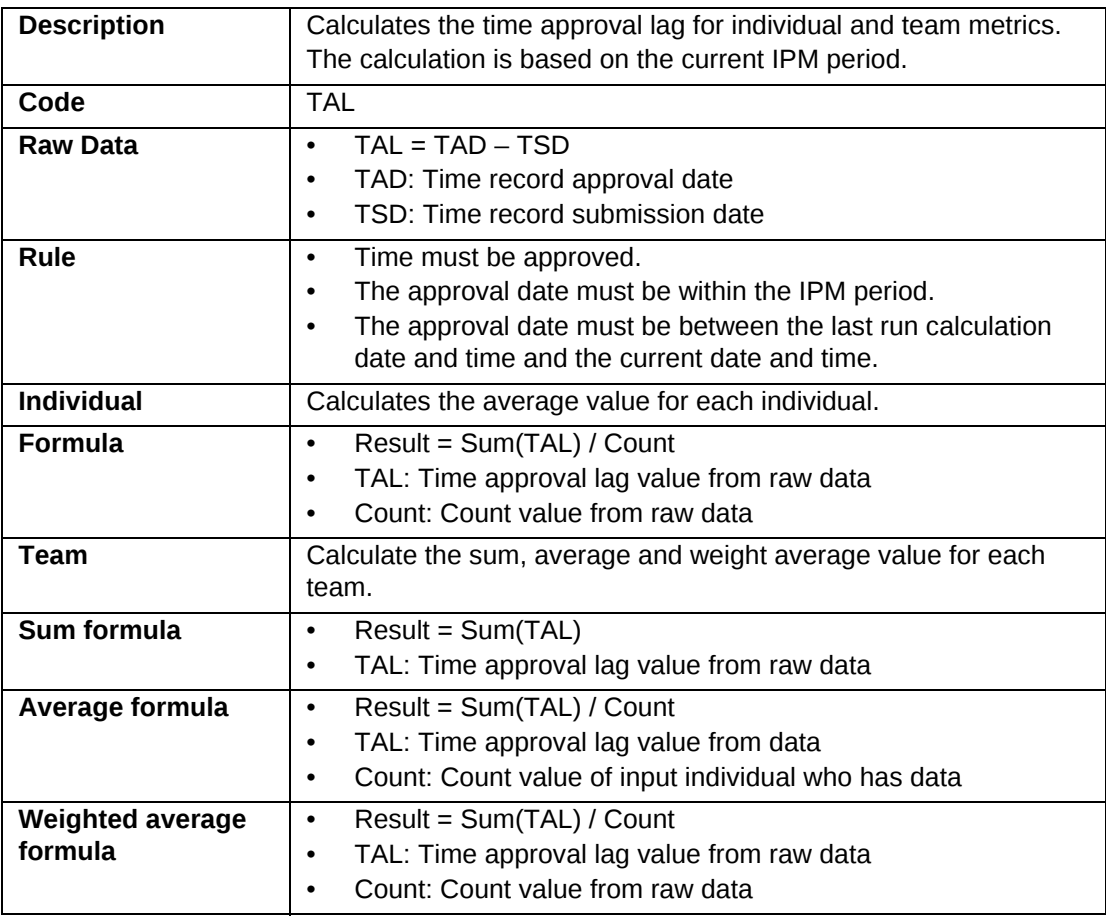

# <span id="page-7-0"></span>**Approval Lag – Requests**

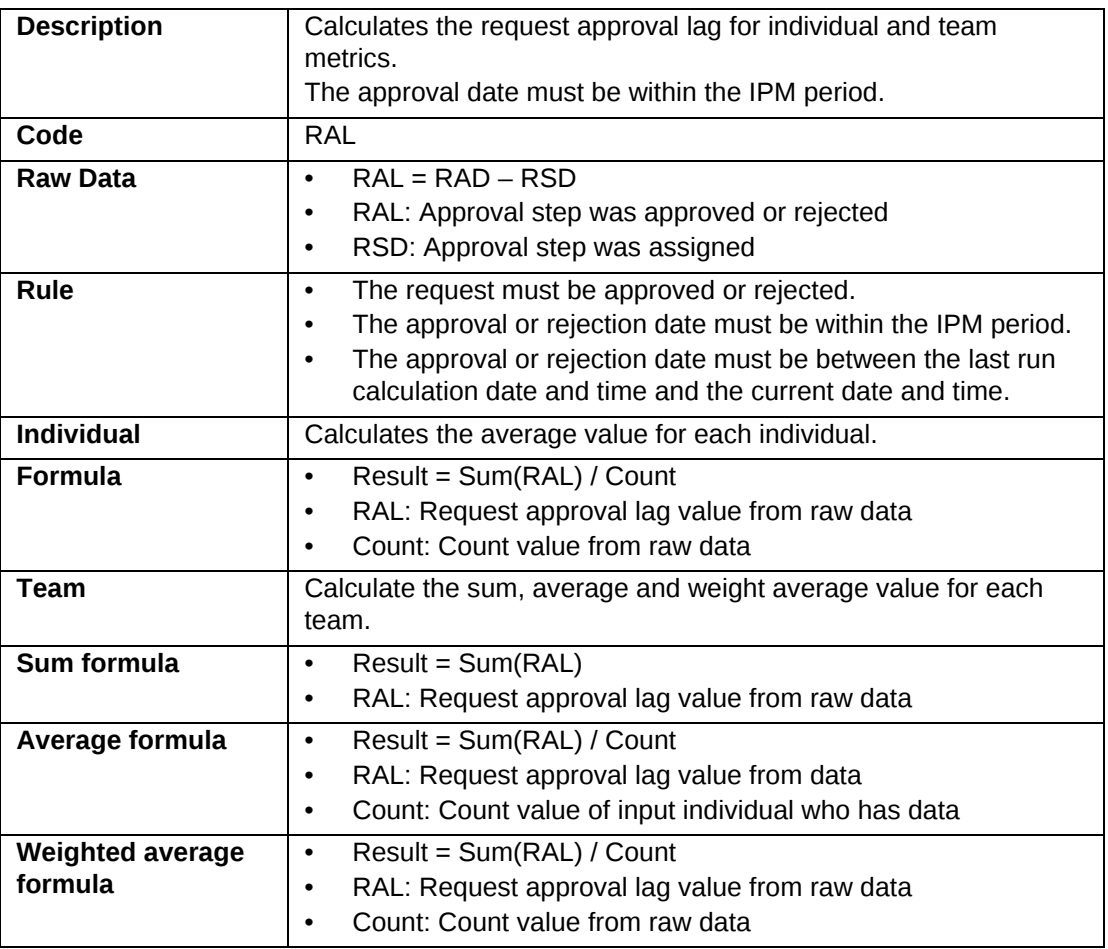

# <span id="page-7-1"></span>**Task Status Compliance**

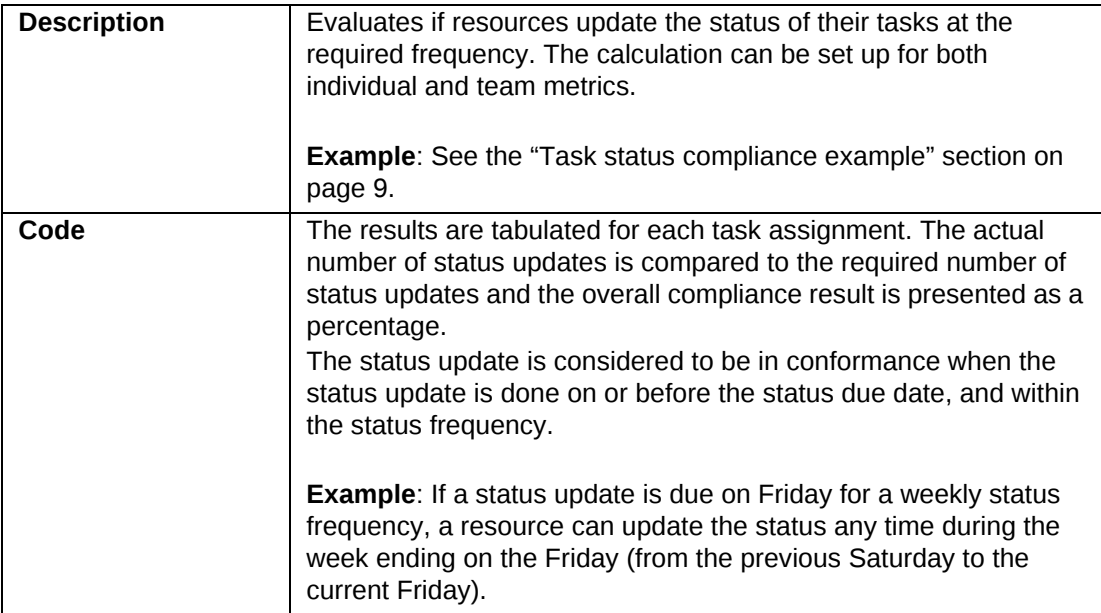

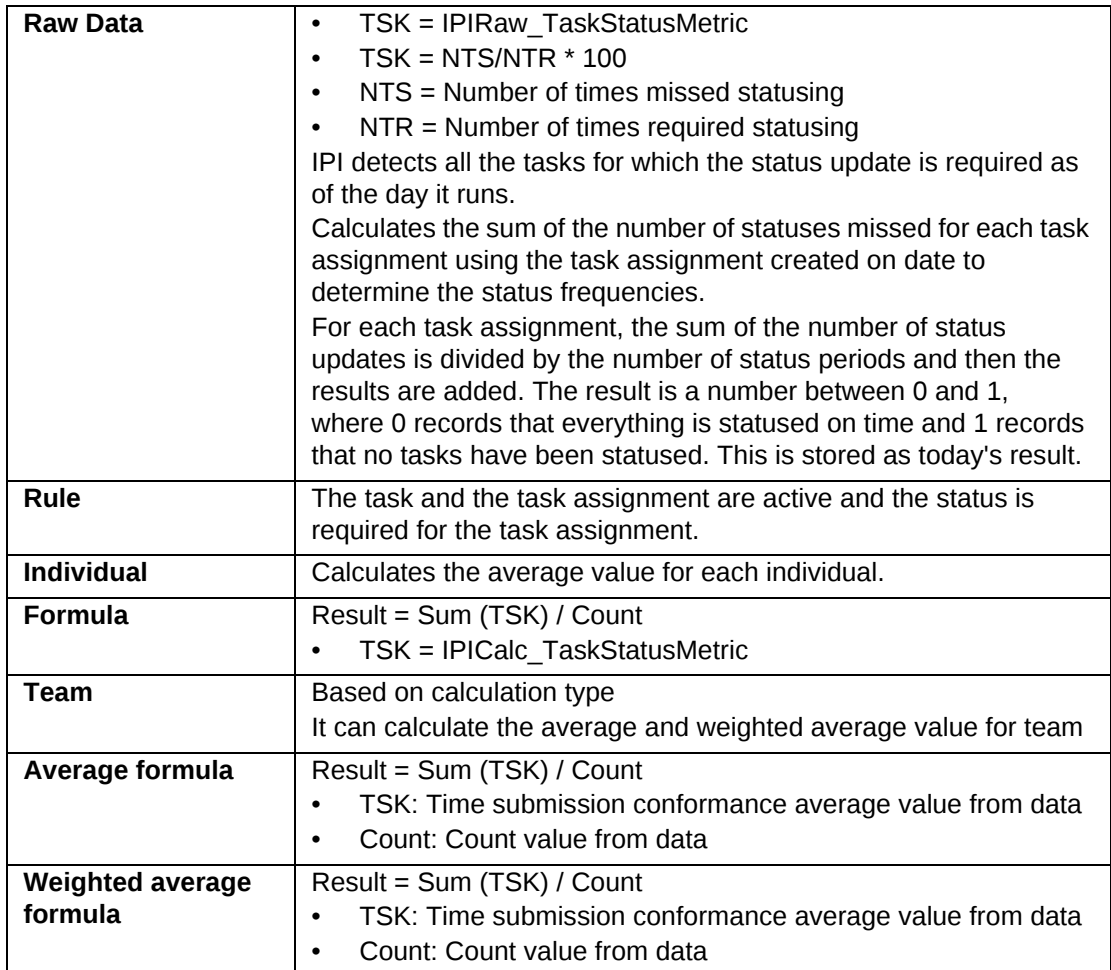

#### <span id="page-8-0"></span>**Task status compliance example**

John Smith is asked to update his task status weekly and his tasks cover an 8-week period. John's manager wants to know if he has updated his status at least once within that 7-day period for those 8 weeks. If John has updated his status 3 times within the 7 days, it will be treated no differently than if he had done it once within the required 7 days. All his manager wants to know if that the minimum was met and whether he is in compliance or not. In the following example, John was in compliance for 6 weeks out of 8.  $(6/8) = 75%$ .

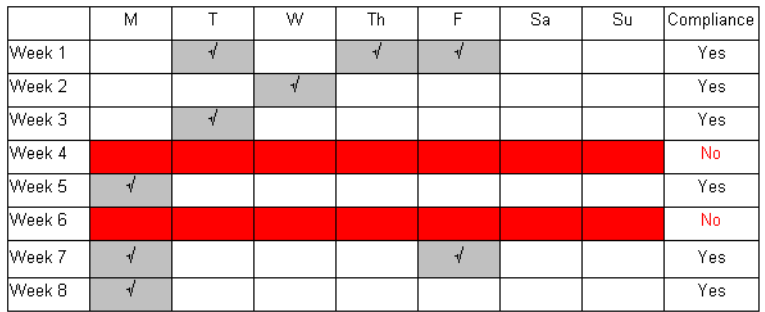

The calculation takes into account the following tasks:

• Tasks assigned to resources and for which a status update is required as of the day the job is run.

- Tasks for active projects
- Tasks for completed or inactive projects if the project was updated during the IPM period. Tasks for completed projects are only included during the IPM period for which the project was updated and will not be included in the next IPM period

Projects that were active during the IPM period but were edited and the status changed to other than **Active**.

- Task assignments with remaining hours greater than zero
- Tasks that have remaining hours of zero but where the last status date was within the IPM period (this will take into account tasks that were active for part of the IPM period and were completed during the IPM period).

The calculation determines how often the status of a task should have been updated based on the later of the project's first status date, the task's planned start or the task's creation date versus the date the scheduled job was run.

For example: If the planned start date of a task was 8 weeks ago and the project requires weekly status updates, the task must be updated eight times.

However, if the task's planned start date was two months ago but the task was created last week, then the task should have been updated only once, because the resource should not be penalized for not doing status updates when the task did not exist.

#### <span id="page-9-0"></span>**Time Submission Conformance**

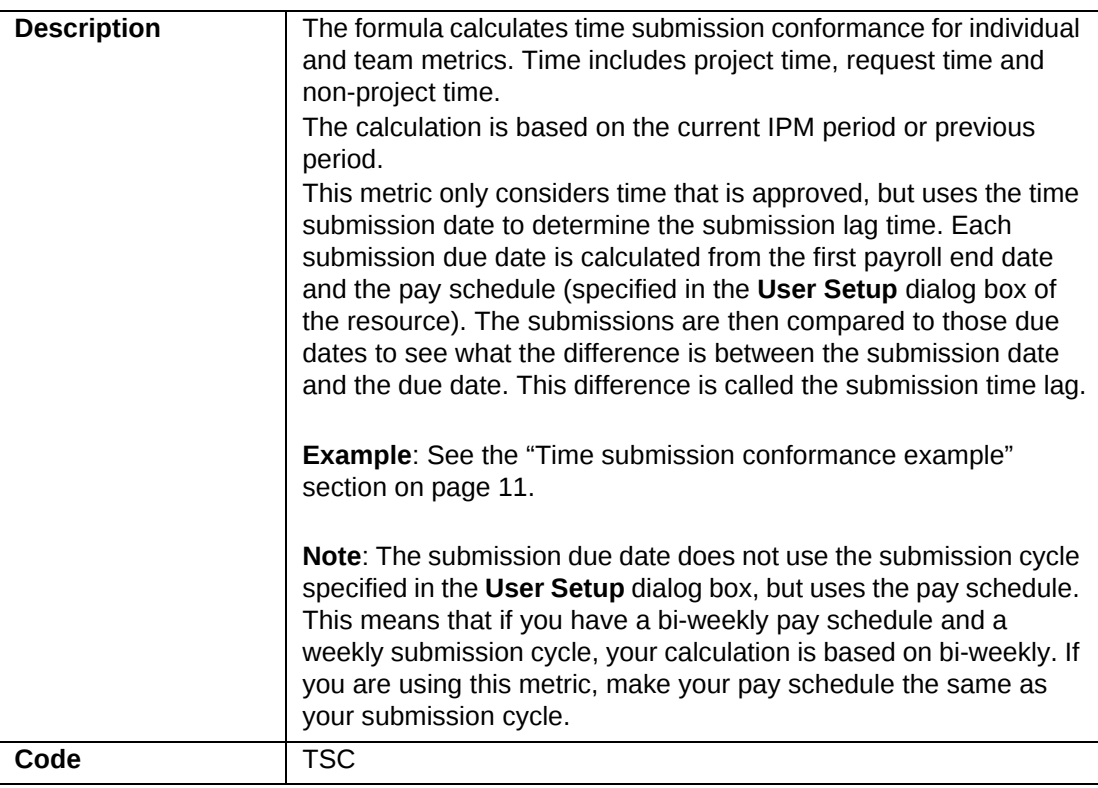

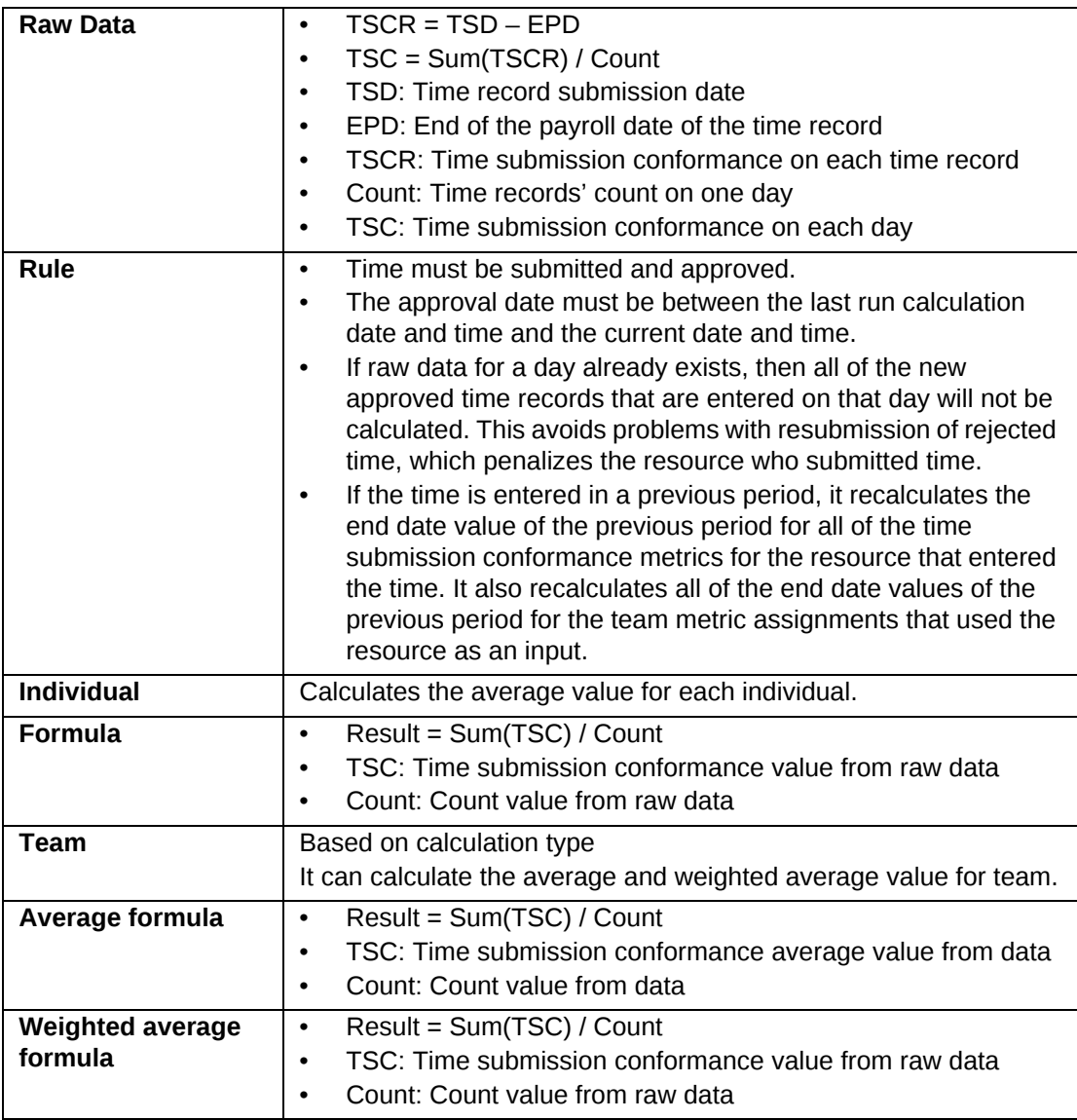

#### <span id="page-10-0"></span>**Time submission conformance example**

The first payroll end date is Saturday, February 14. The pay schedule is weekly. The submission due dates are as follows:

- February 21
- February 28
- March 7
- March 14
- March 21

Time between February 14 and February 21 will be compared to the February 21 submission due date. Time between February 21 and February 28 will be compared to the February 28 due date.

If a resource enters time in the week ending February 21 and submits this time on February 25, the submission lag time is 3 days.

If the resource does not submit this time until March 5, the submission lag time is 9 days.

If the resource submits the time on February 20, the submission time lag is 0 days because the time is submitted ahead of when it is supposed to be submitted.

#### <span id="page-11-0"></span>**User-Entered Calculation (Actual)**

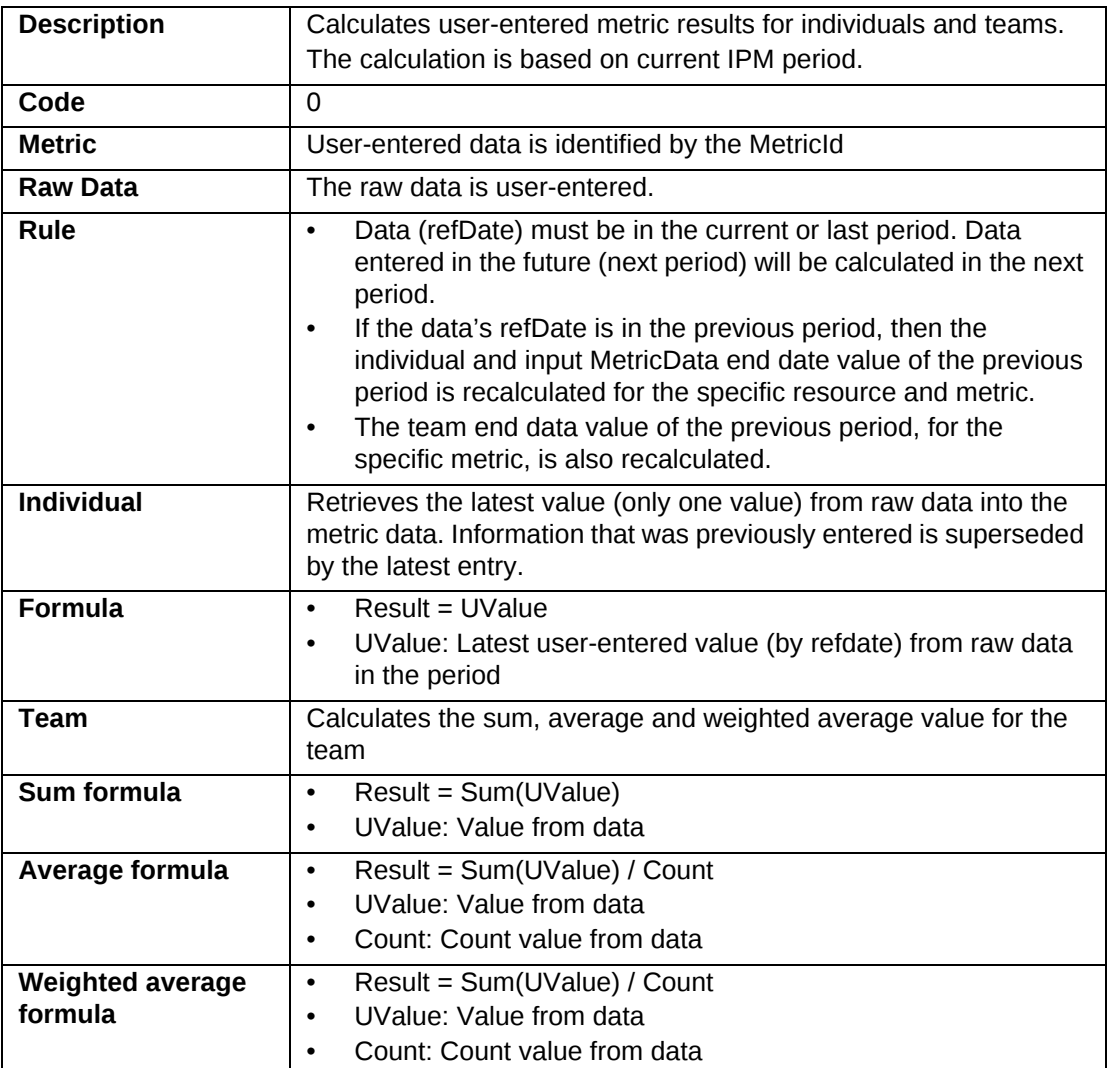

#### <span id="page-11-1"></span>**User-Entered Calculation (Average)**

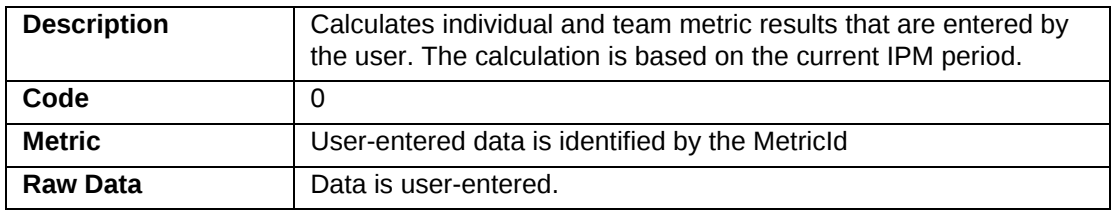

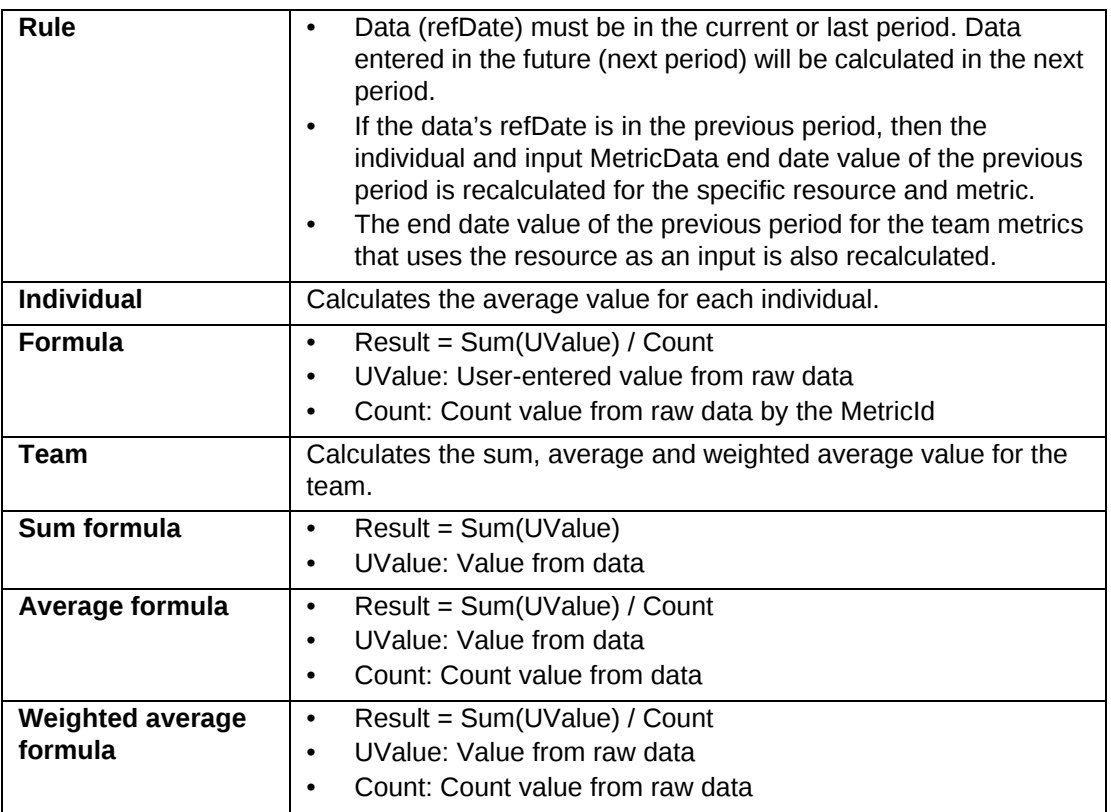

# <span id="page-12-0"></span>**User-Entered Calculation (Sum)**

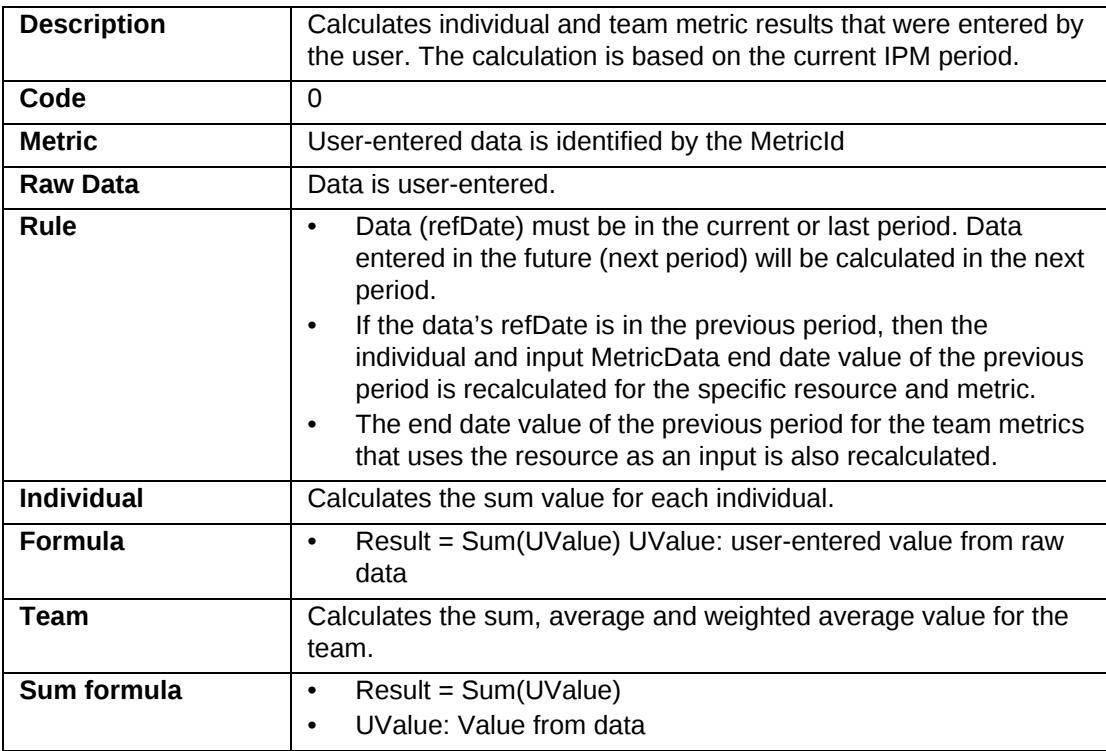

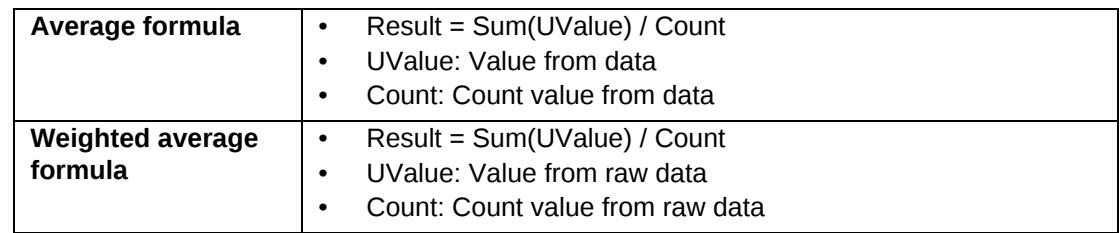

#### <span id="page-13-0"></span>**Results metric type calculations**

- ["Opportunity Won Result" on page](#page-13-1) 14
- ["Opportunity Won Result \(Floating Target\)" on page](#page-14-0) 15
- ["Utilization Percent \(Billable, by Hour/Day\)" on page](#page-15-0) 16
- ["Utilization Percent \(Billable, by Period Hours\)" on page](#page-16-0) 17
- ["Utilization Percent \(by Hour/Day\)" on page](#page-17-0) 18
- ["Utilization Percent \(by Period Hours\)" on page](#page-18-0) 19

To use these calculations, the following information must be configured in Changepoint:

- The daily capacity for a resource (specified in the **User Setup** dialog box of the resource)
- The number of annual target hours (specified in the **User Setup** dialog box of the resource)
- The approval lag that determines how late time can be entered (related to resource utilization calculations.)

#### <span id="page-13-1"></span>**Opportunity Won Result**

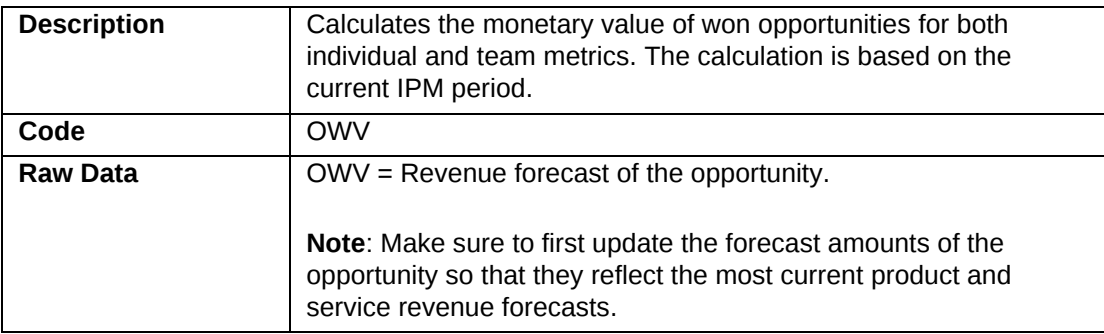

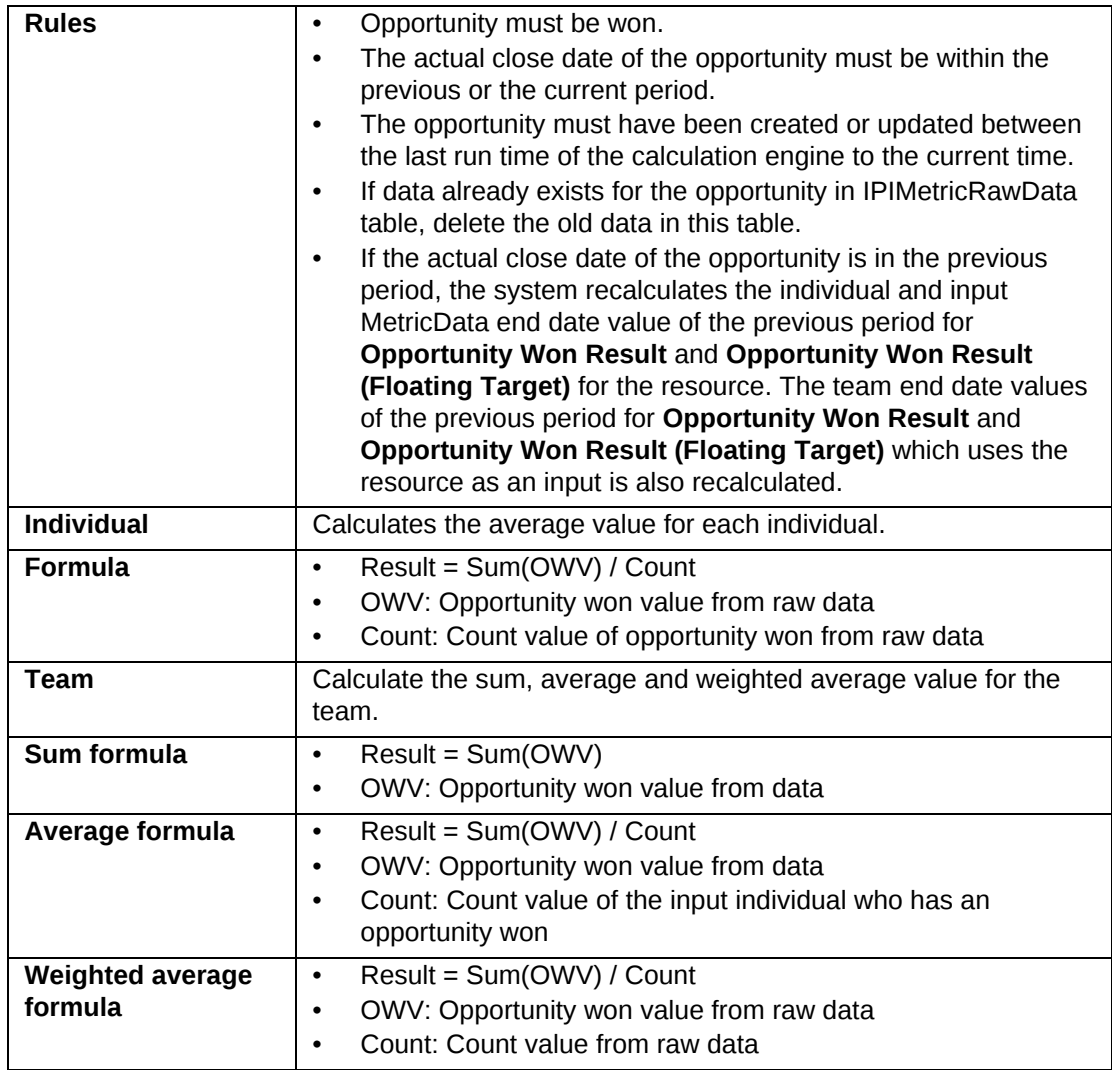

# <span id="page-14-0"></span>**Opportunity Won Result (Floating Target)**

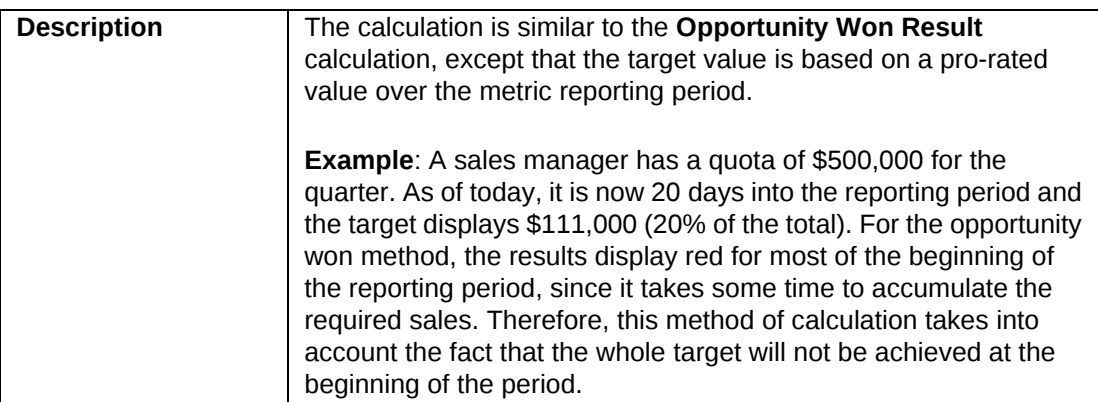

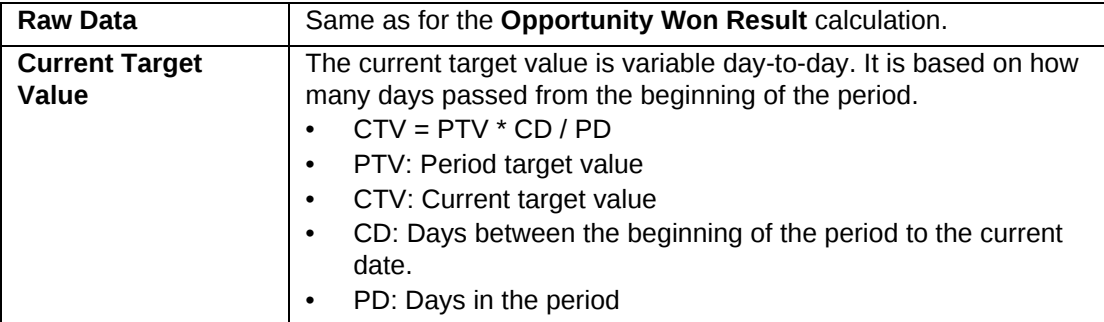

# <span id="page-15-0"></span>**Utilization Percent (Billable, by Hour/Day)**

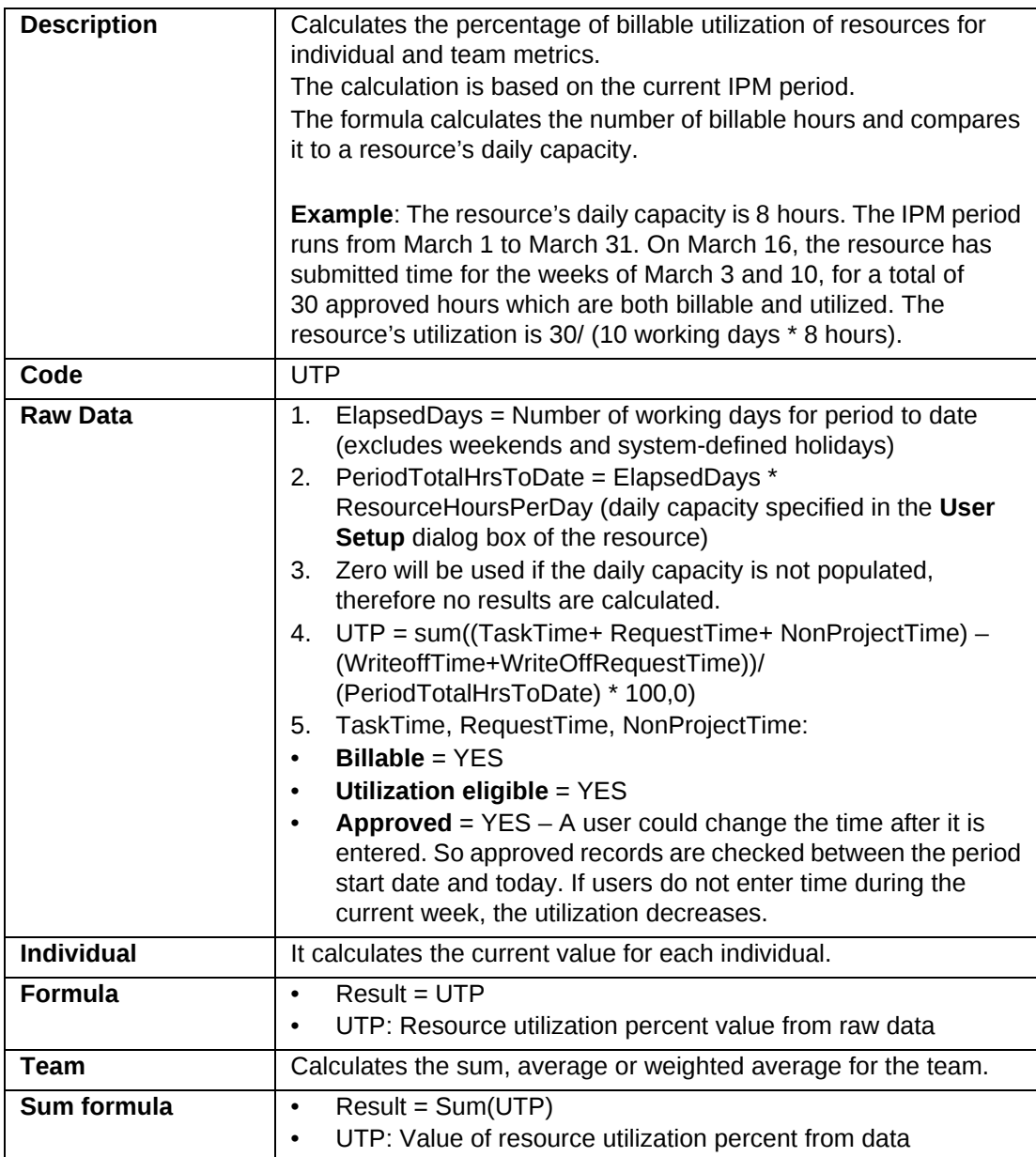

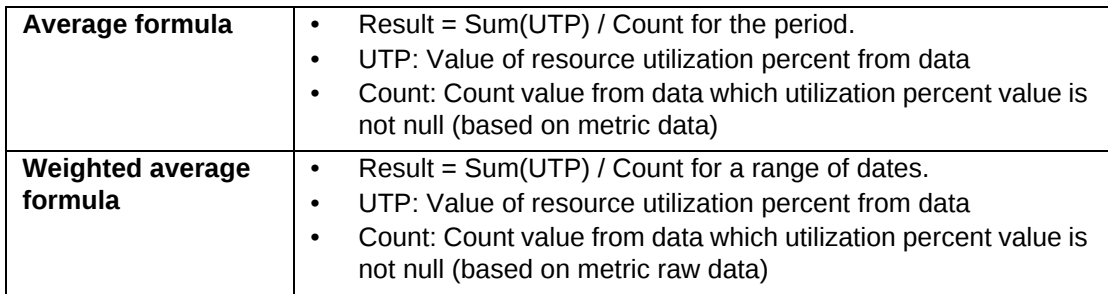

# <span id="page-16-0"></span>**Utilization Percent (Billable, by Period Hours)**

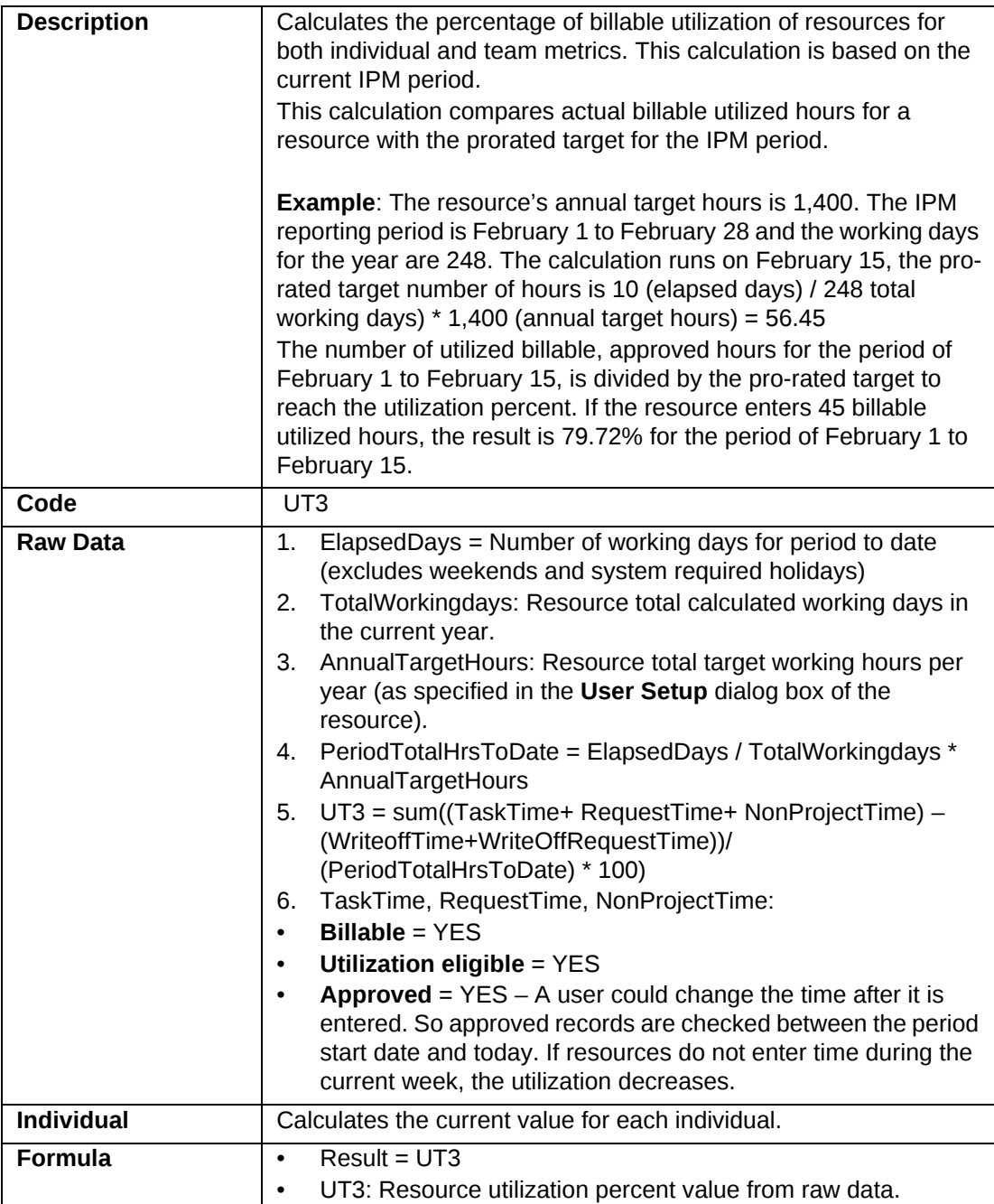

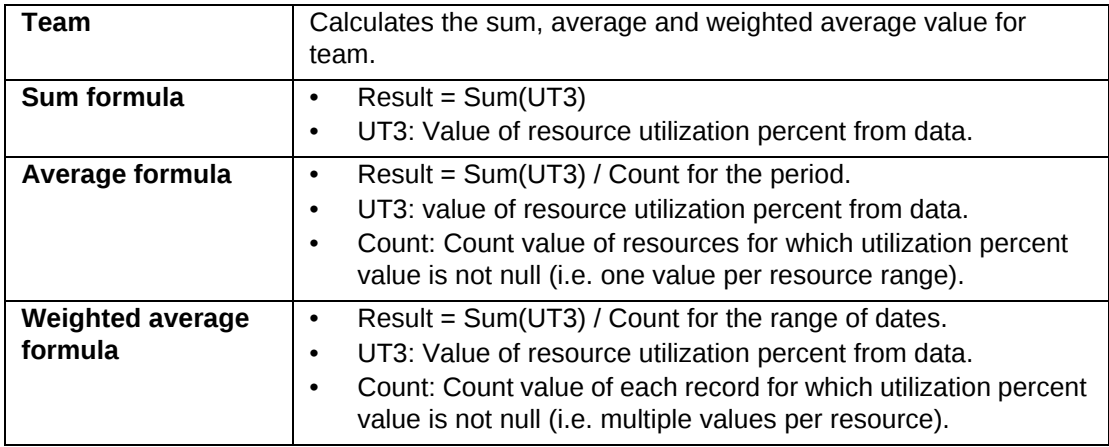

# <span id="page-17-0"></span>**Utilization Percent (by Hour/Day)**

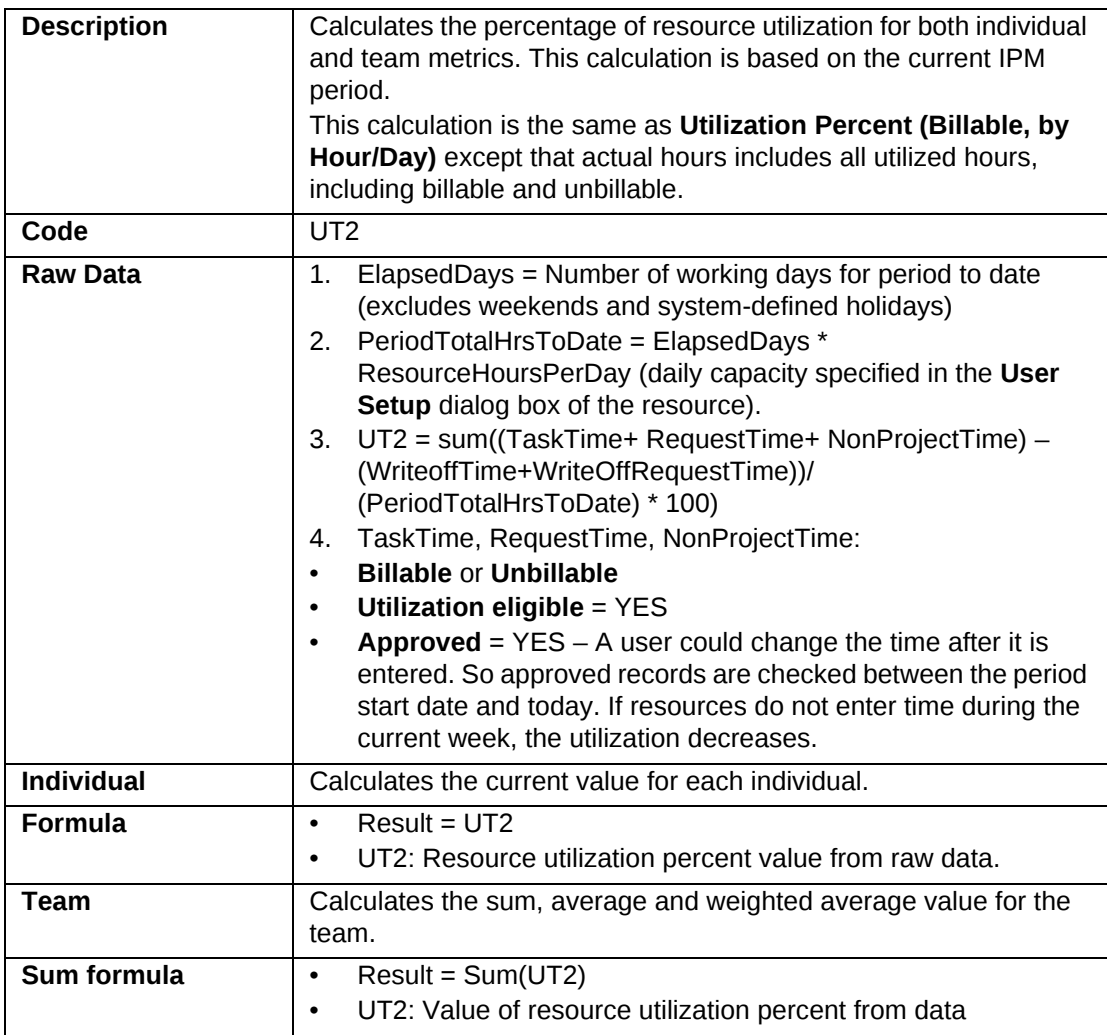

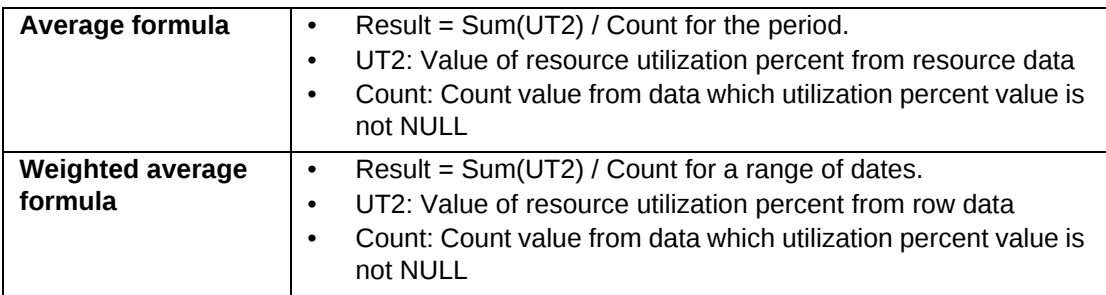

# <span id="page-18-0"></span>**Utilization Percent (by Period Hours)**

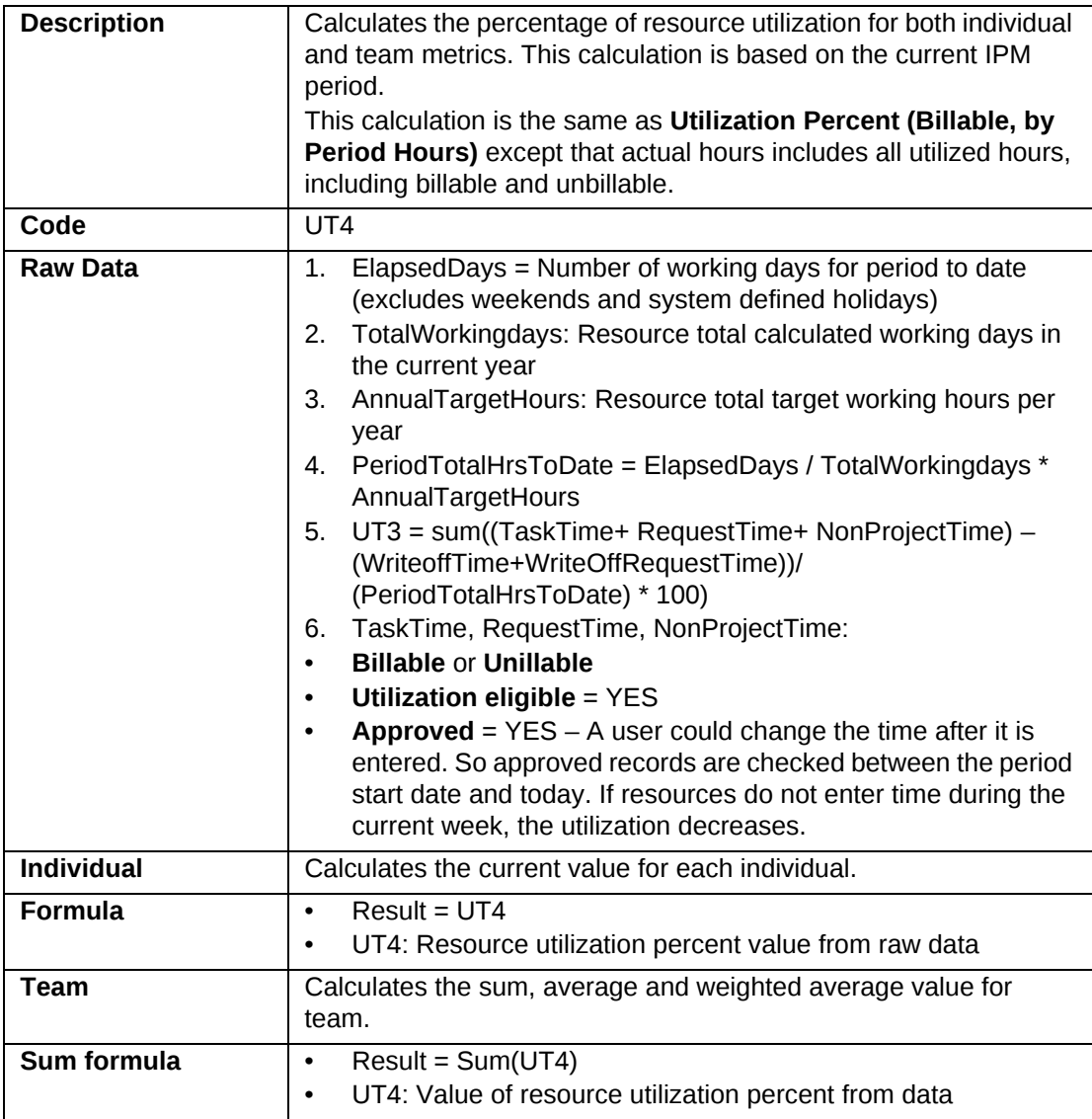

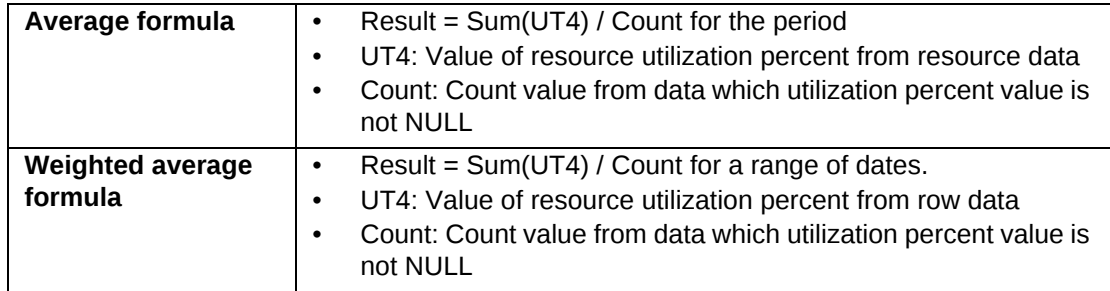

#### <span id="page-19-0"></span>**Customer satisfaction calculations**

**Note:** All satisfaction ratings are based on a scale of 1 to 5.

- ["Project Satisfaction by Customer" on page](#page-19-1) 20 used for project portfolio performance
- ["Resource Satisfaction by Customer" on page](#page-19-2) 20 used for individual and team performance

These calculations use a metric that is inserted from surveys with rating questions that contain a custom tag or prompt tag.

#### <span id="page-19-1"></span>**Project Satisfaction by Customer**

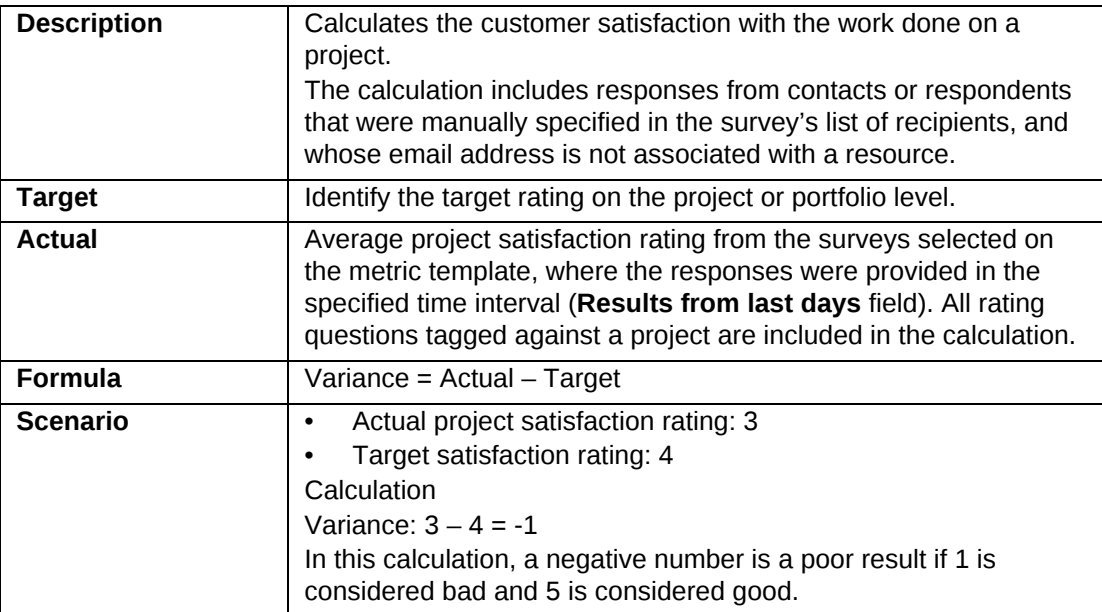

#### <span id="page-19-2"></span>**Resource Satisfaction by Customer**

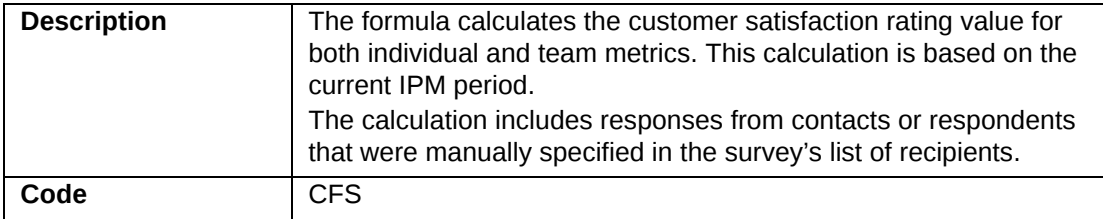

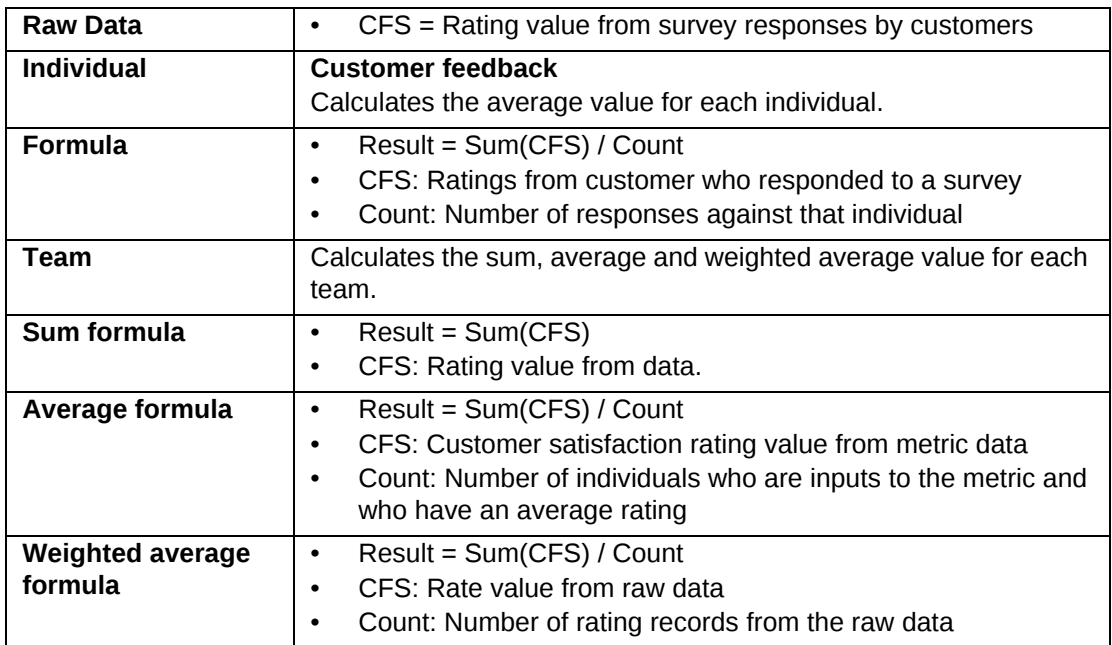

#### <span id="page-20-0"></span>**Peer Feedback calculations**

- ["Project Satisfaction by Resource" on page](#page-20-1) 21 used for project portfolio performance
- ["Resource Satisfaction by Peer" on page](#page-20-2) 21 used for IPM

These calculations use a metric that is inserted from surveys that have rating questions containing a custom tag. For more information, see "prompt tags" .

#### <span id="page-20-1"></span>**Project Satisfaction by Resource**

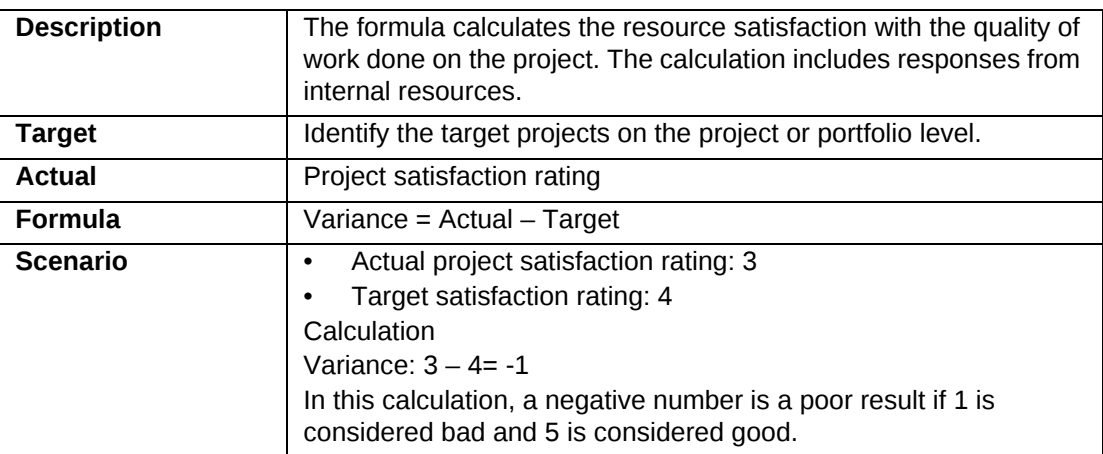

#### <span id="page-20-2"></span>**Resource Satisfaction by Peer**

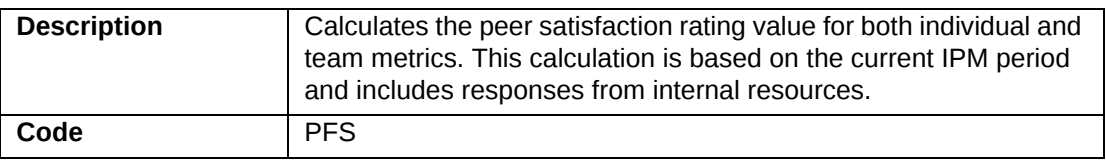

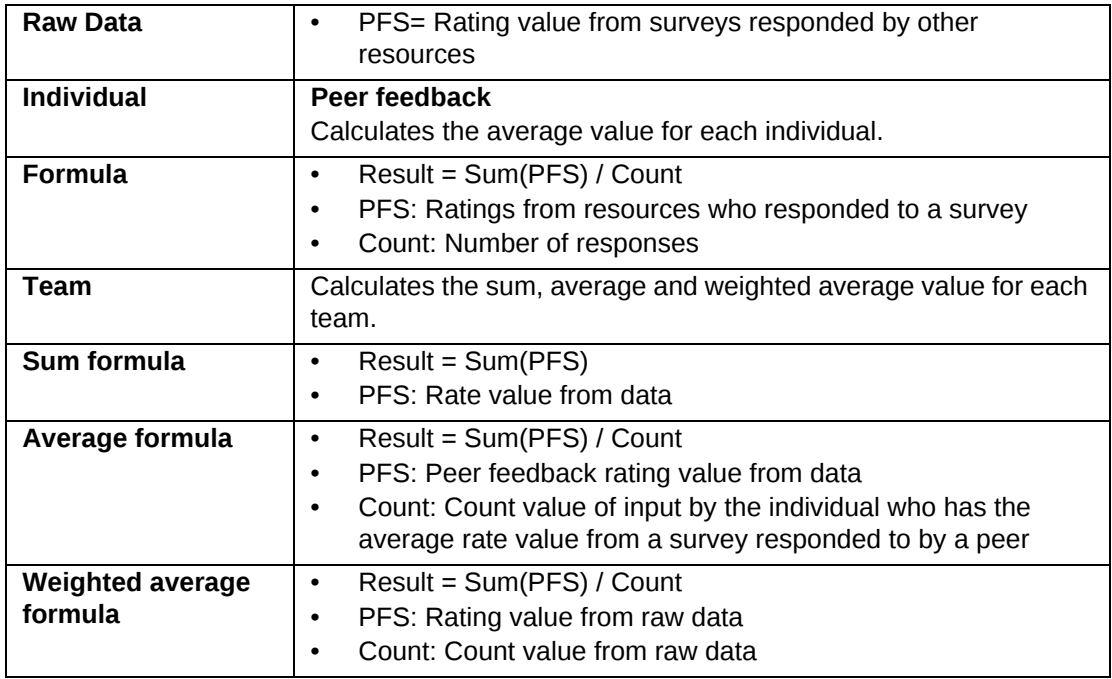

#### <span id="page-21-0"></span>**Project calculations**

- ["Project Portfolio Metric Budgeted Billing" on page](#page-22-0) 23
- ["Project Portfolio Metric Budgeted Billing vs. Estimate-to-Completion Billing" on](#page-23-0)  [page](#page-23-0) 24
- ["Project Portfolio Metric Budgeted Billing vs. Estimate-to-Completion Billing \(with](#page-25-0)  [Request Billing\)" on page](#page-25-0) 26
- ["Project Portfolio Metric Budgeted Billing Amount vs. Recognized Revenue" on](#page-26-0)  [page](#page-26-0) 27
- ["Project Portfolio Metric Budgeted Cost" on page](#page-28-0) 29
- ["Project Portfolio Metric Budgeted Cost \(with Request Cost\)" on page](#page-28-1) 29
- ["Project Portfolio Metric Budgeted Capital Cost" on page](#page-29-0) 30
- ["Project Portfolio Metric Budgeted Non-Capital Cost" on page](#page-30-0) 31
- ["Project Portfolio Metric Budgeted Effort" on page](#page-30-1) 31
- ["Project Portfolio Metric Budgeted Effort \(with Request Effort\)" on page](#page-30-2) 31
- ["Project Portfolio Metric Budgeted Schedule" on page](#page-31-0) 32
- ["Project Portfolio Metric Budgeted vs. Estimate-to-Completion Cost" on page](#page-31-1) 32
- ["Project Portfolio Metric Budgeted vs. Estimate-to-Completion Effort" on page](#page-32-0) 33
- ["Project Portfolio Metric Planned Billing" on page](#page-32-1) 33
- ["Project Portfolio Metric Planned Billing vs. Estimate-to-Completion Billing" on](#page-33-0)  [page](#page-33-0) 34
- ["Project Portfolio Metric Planned Billing vs. Estimate-to-Completion Billing \(with](#page-35-0)  [Request Billing\)" on page](#page-35-0) 36
- ["Project Portfolio Metric Planned Billing vs. Recognized Revenue" on page](#page-36-0) 37
- ["Project Portfolio Metric Planned Cost" on page](#page-38-0) 39
- ["Project Portfolio Metric Planned Cost \(with Request Cost\)" on page](#page-38-1) 39
- ["Project Portfolio Metric Planned Effort" on page](#page-39-0) 40
- ["Project Portfolio Metric Planned Effort \(with Request Effort\)" on page](#page-39-1) 40
- ["Project Portfolio Metric Planned Schedule" on page](#page-39-2) 40
- ["Project Portfolio Metric Planned vs. Estimate-to-Completion Cost" on page](#page-40-0) 41
- ["Project Portfolio Metric Planned vs. Estimate-to-Completion Effort" on page](#page-40-1) 41
- ["Project User-Entered \(Actual, Average and Sum\)" on page](#page-41-0) 42

#### <span id="page-22-0"></span>**Project Portfolio Metric - Budgeted Billing**

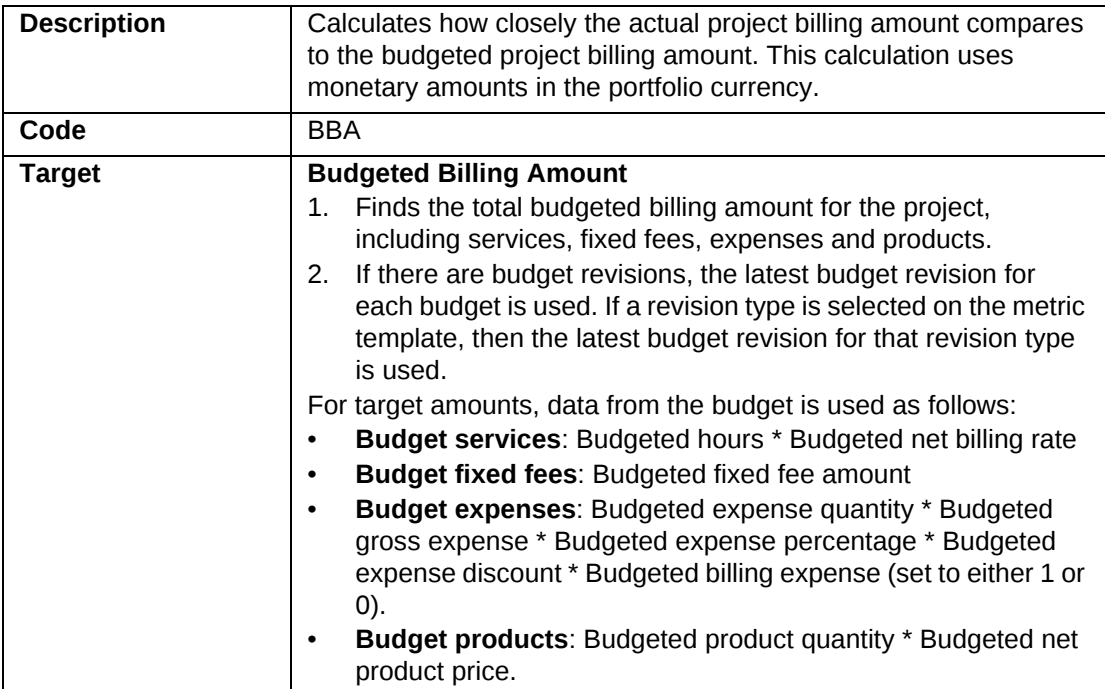

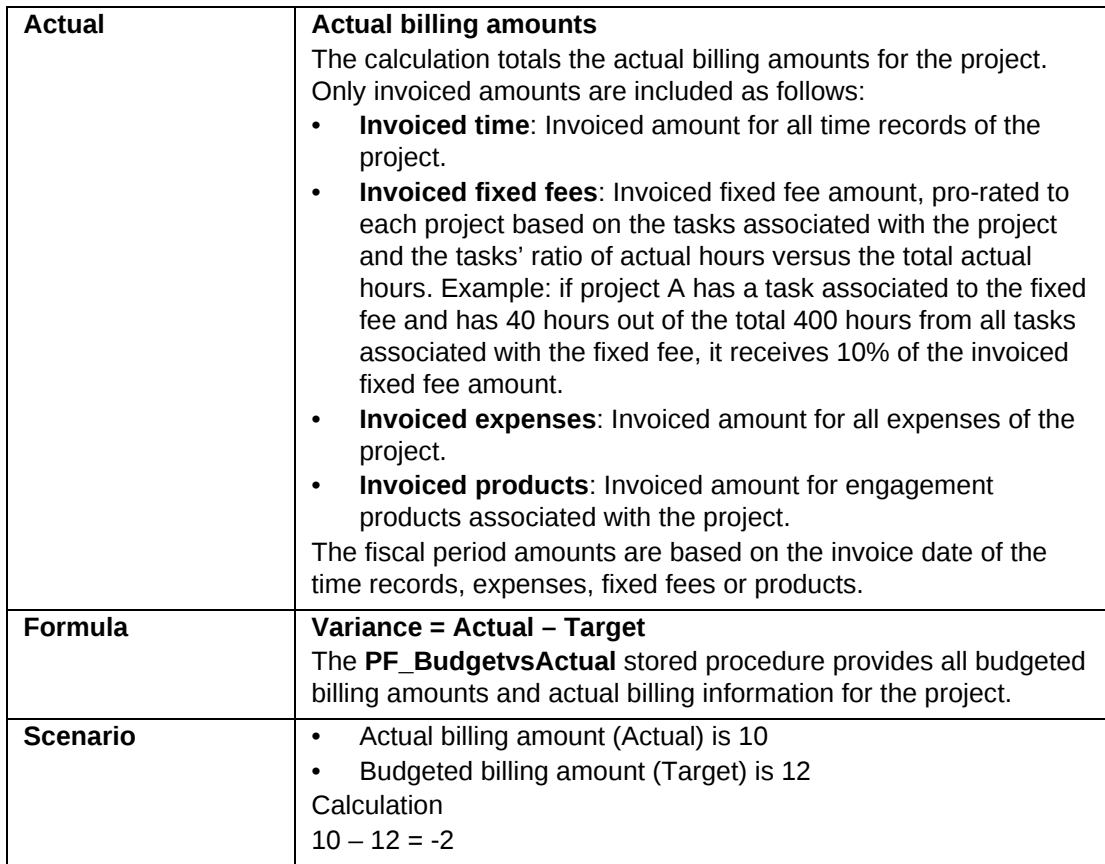

#### <span id="page-23-0"></span>**Project Portfolio Metric - Budgeted Billing vs. Estimate-to-Completion Billing**

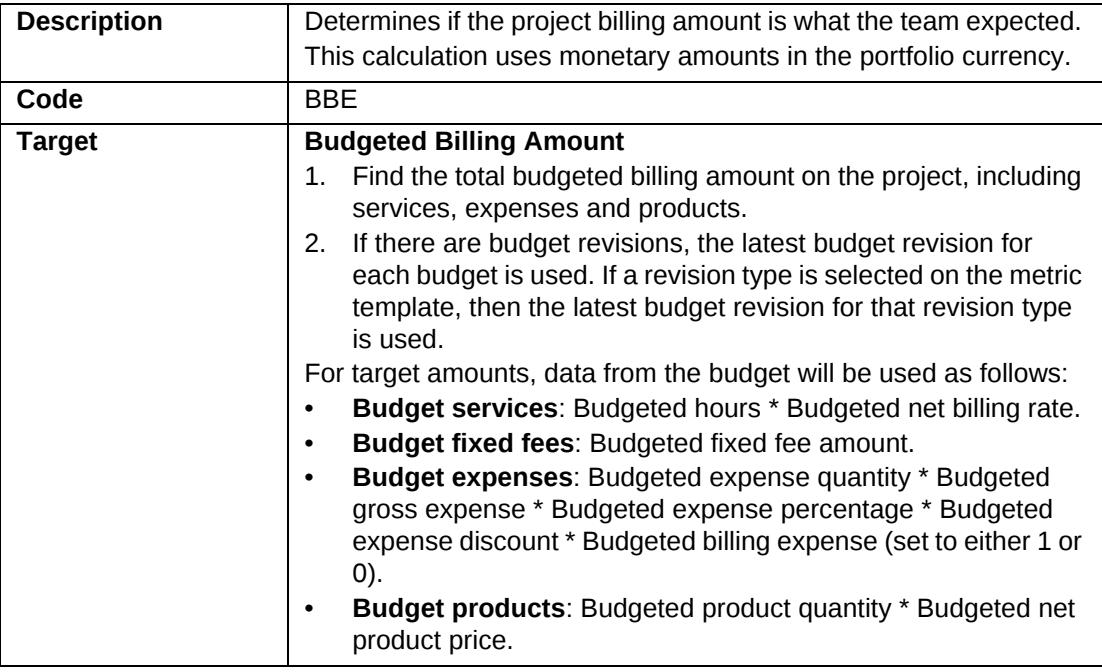

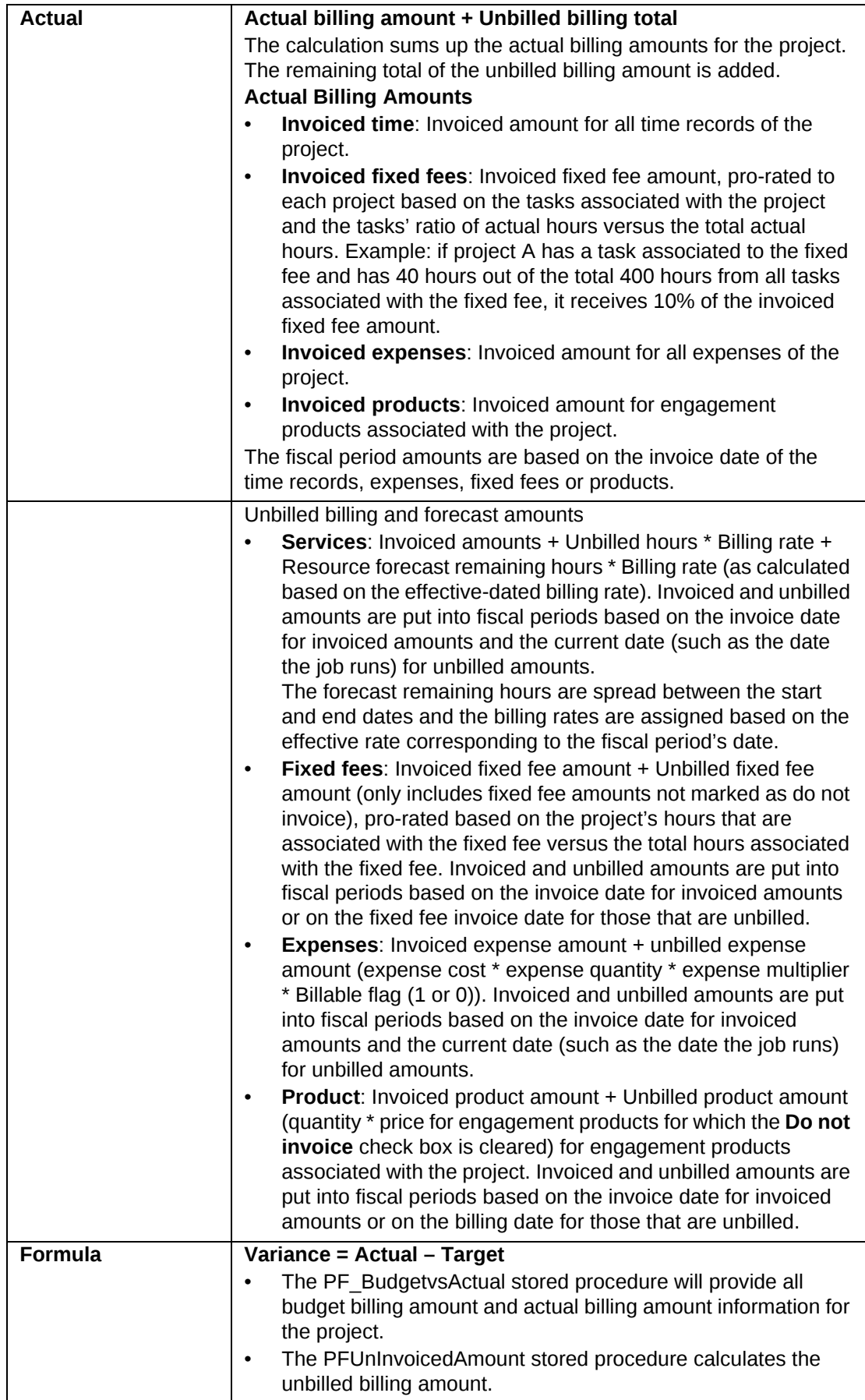

#### <span id="page-25-0"></span>**Project Portfolio Metric - Budgeted Billing vs. Estimate-to-Completion Billing (with Request Billing)**

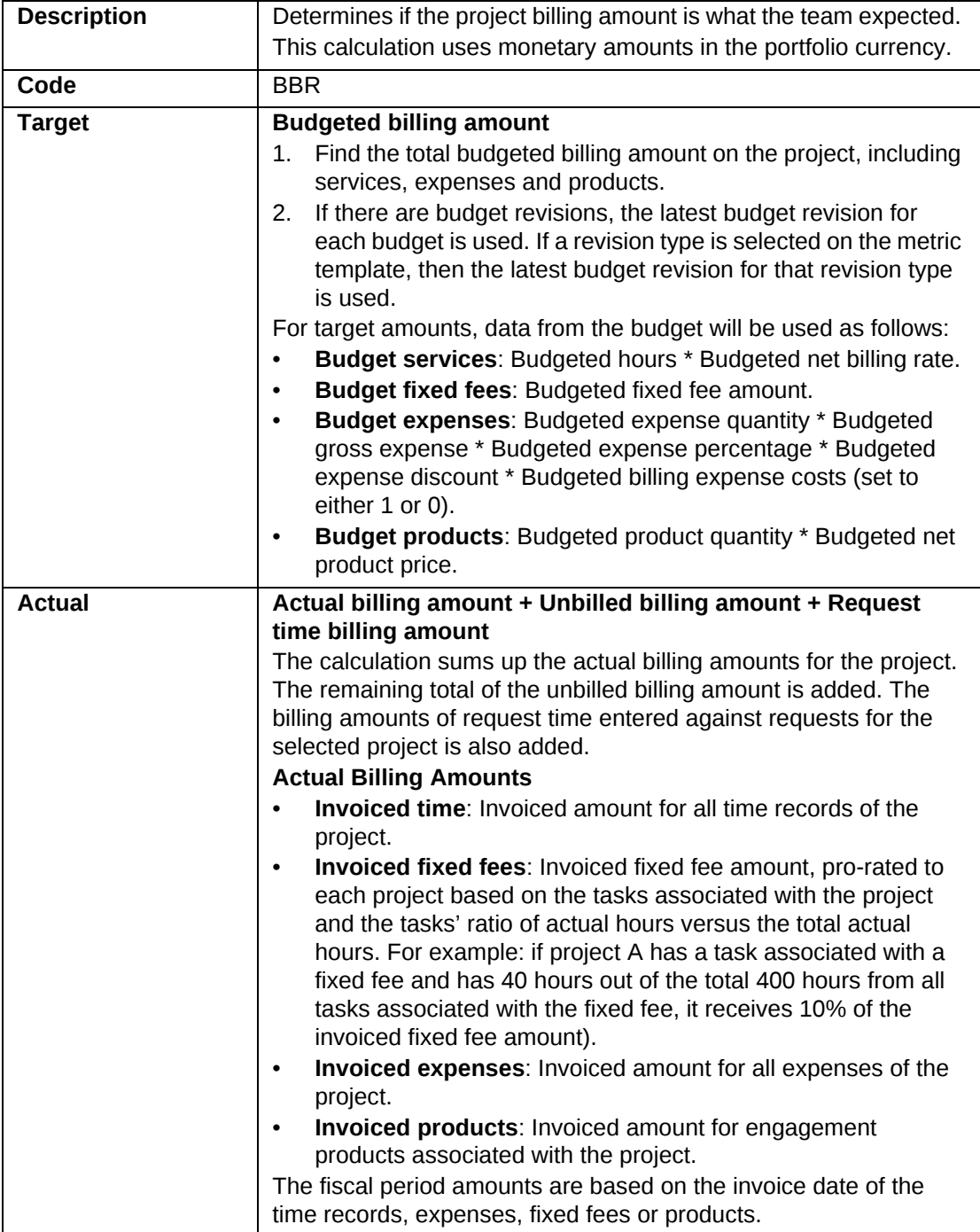

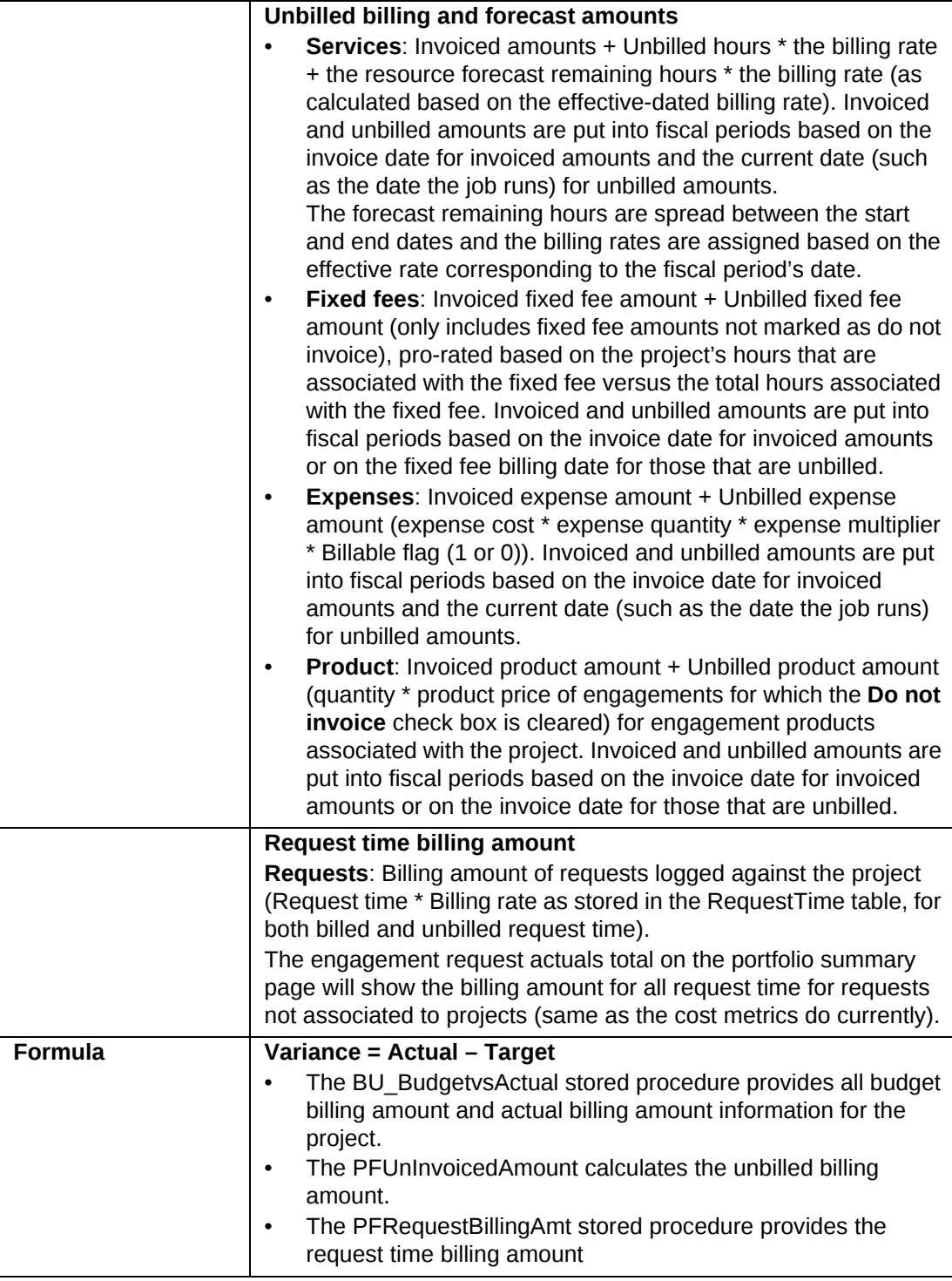

### <span id="page-26-0"></span>**Project Portfolio Metric - Budgeted Billing Amount vs. Recognized Revenue**

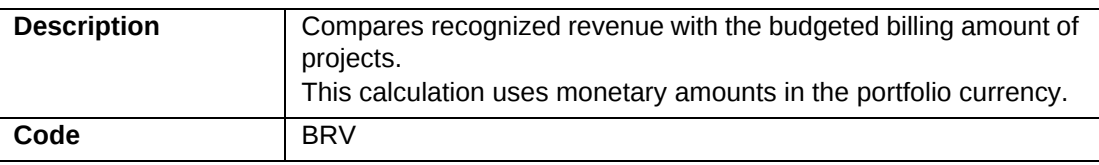

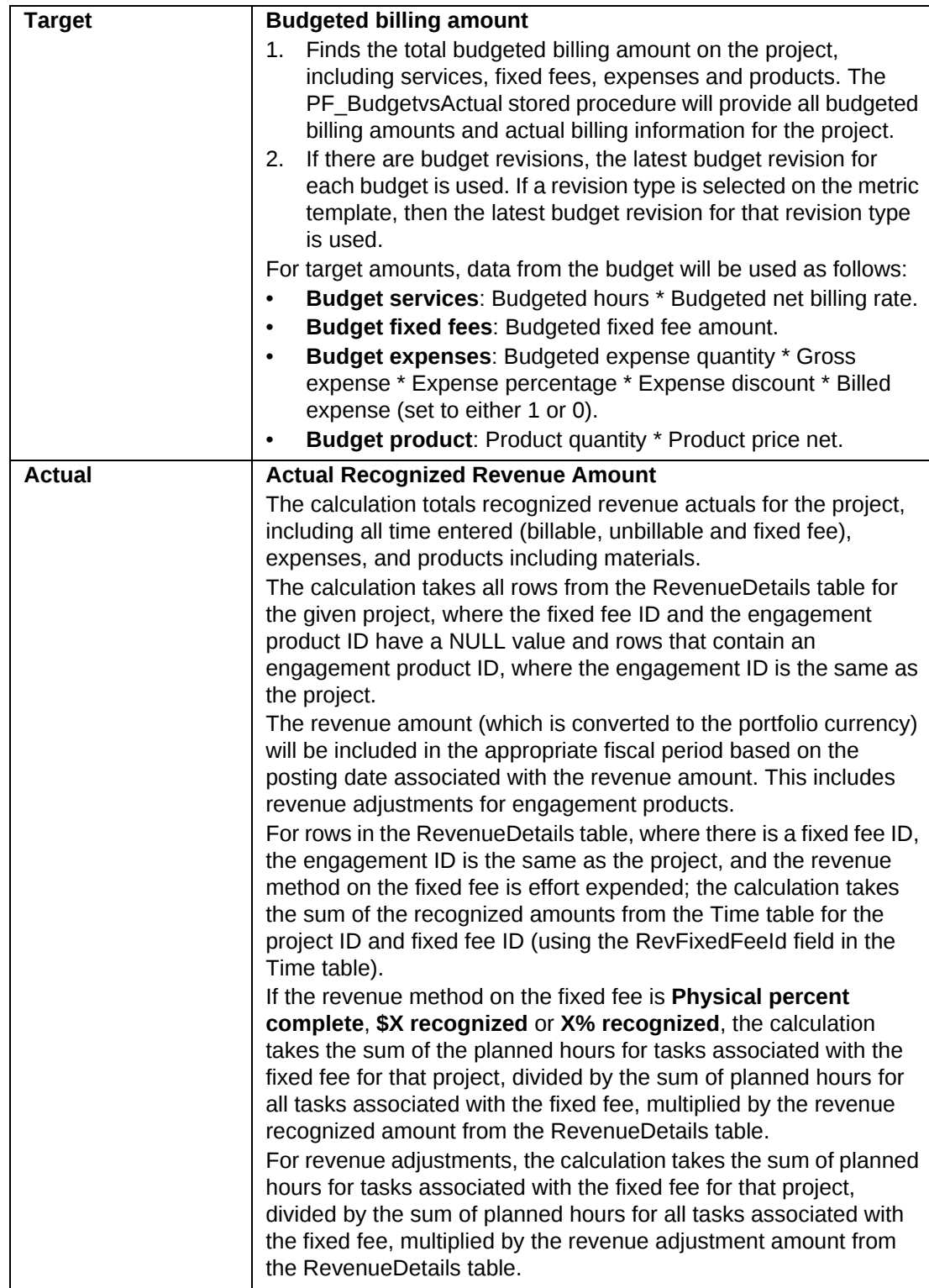

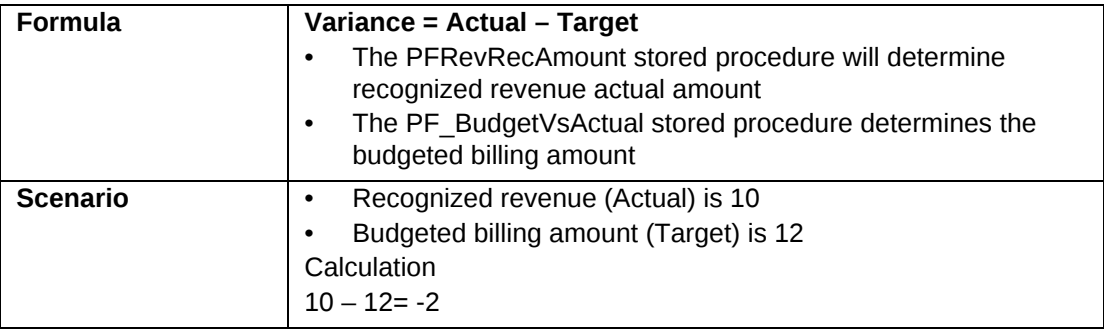

#### <span id="page-28-0"></span>**Project Portfolio Metric - Budgeted Cost**

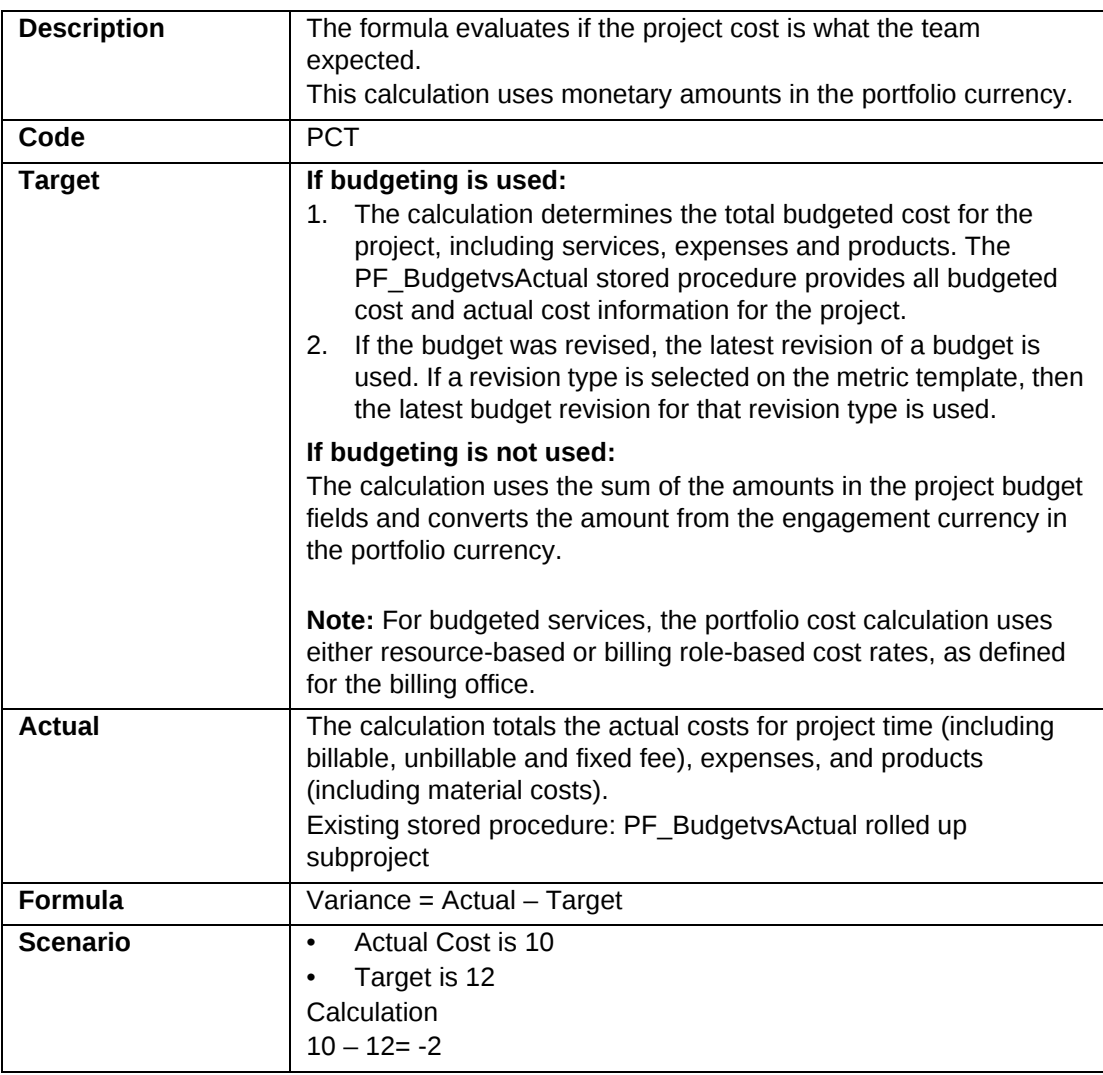

#### <span id="page-28-1"></span>**Project Portfolio Metric - Budgeted Cost (with Request Cost)**

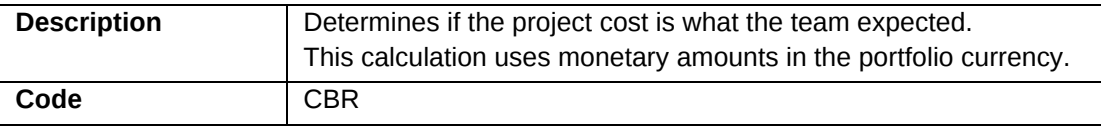

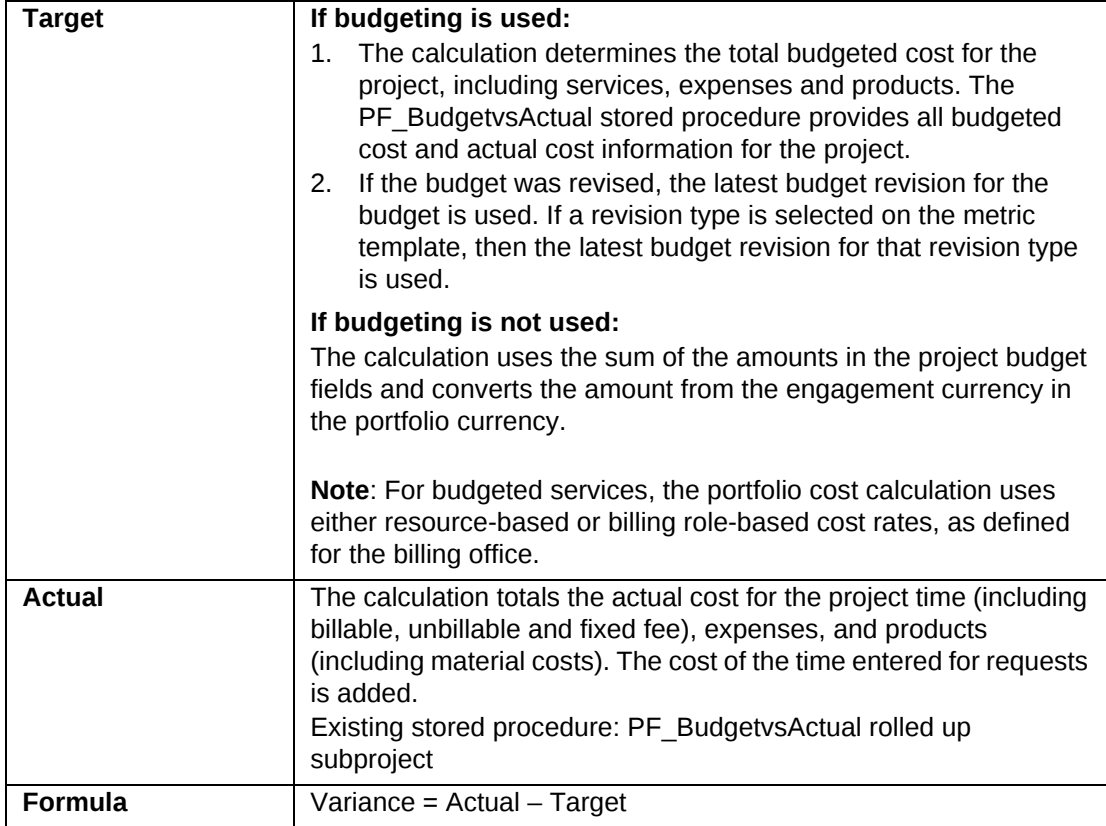

# <span id="page-29-0"></span>**Project Portfolio Metric - Budgeted Capital Cost**

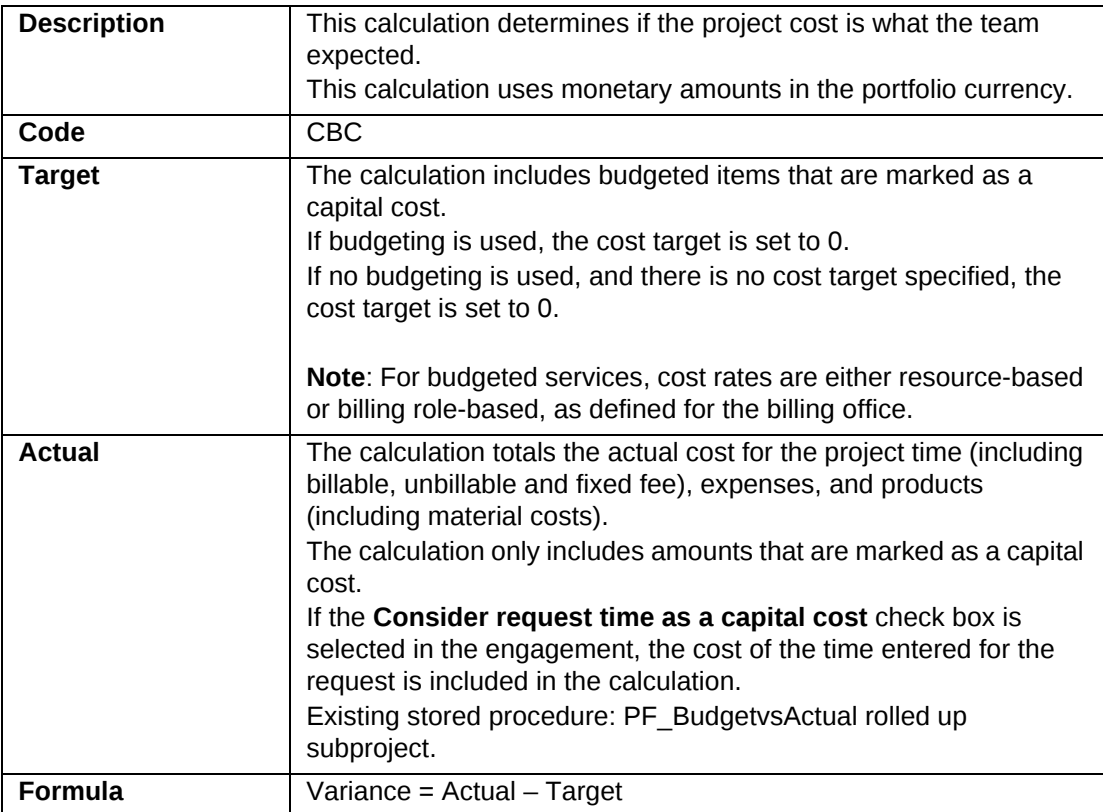

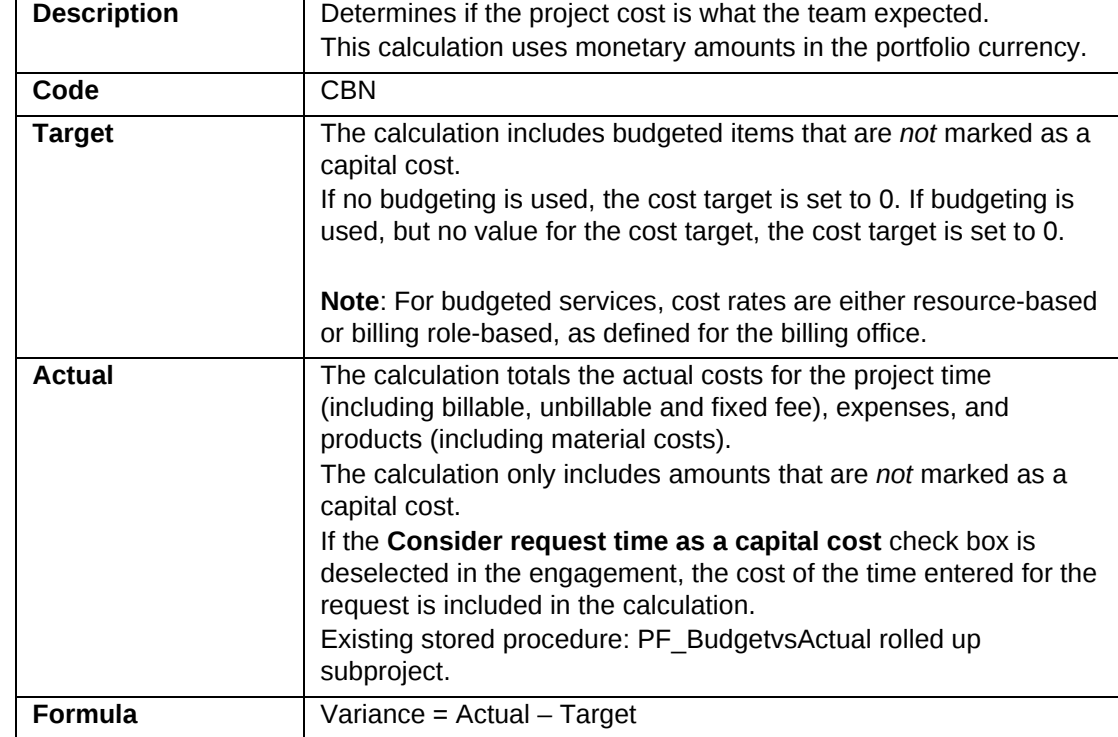

#### <span id="page-30-0"></span>**Project Portfolio Metric - Budgeted Non-Capital Cost**

# <span id="page-30-1"></span>**Project Portfolio Metric - Budgeted Effort**

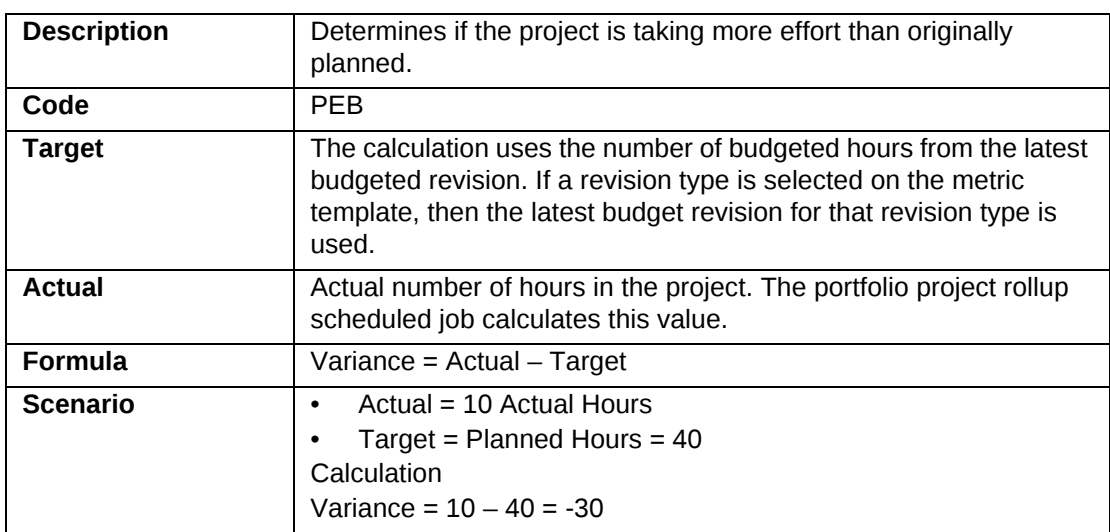

#### <span id="page-30-2"></span>**Project Portfolio Metric - Budgeted Effort (with Request Effort)**

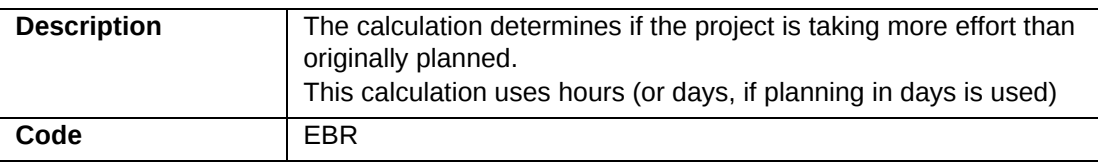

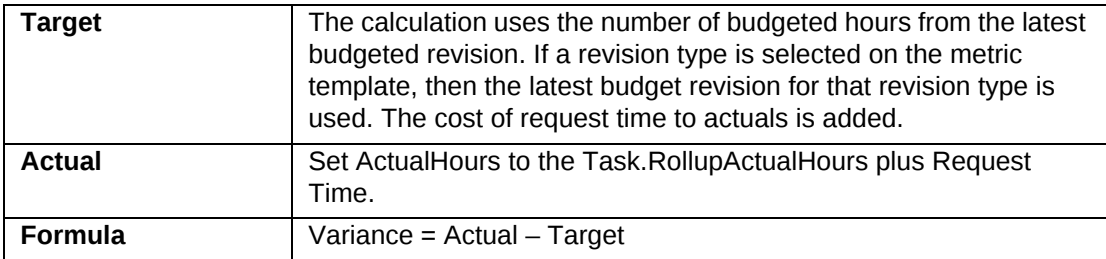

#### <span id="page-31-0"></span>**Project Portfolio Metric - Budgeted Schedule**

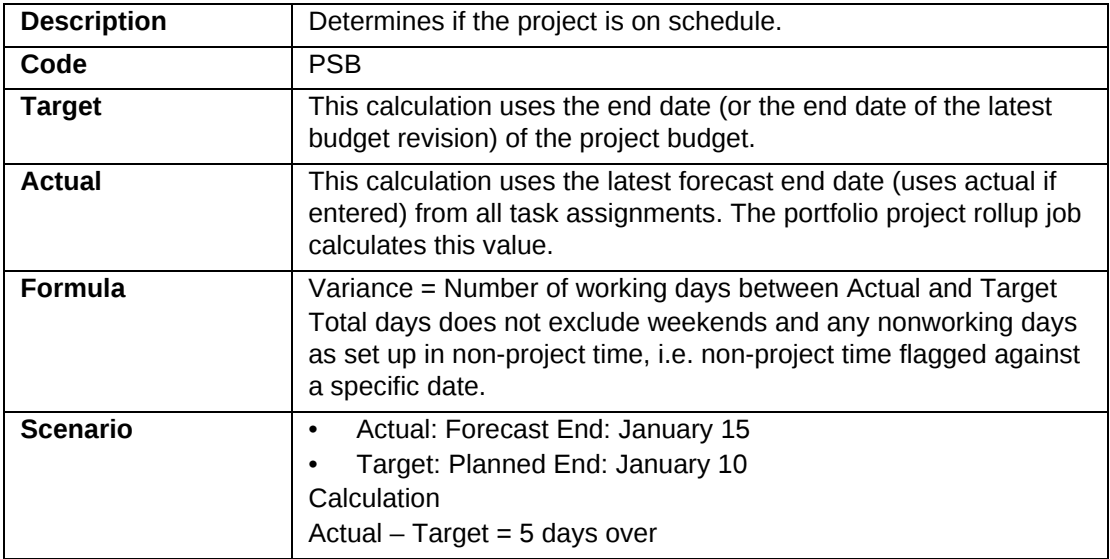

# <span id="page-31-1"></span>**Project Portfolio Metric - Budgeted vs. Estimate-to-Completion Cost**

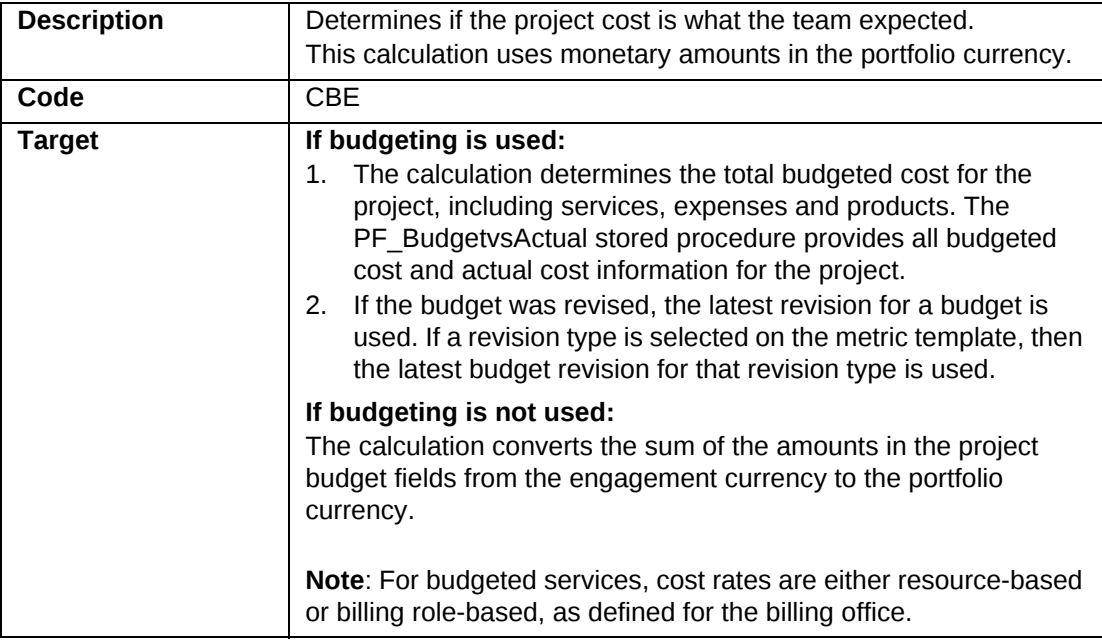

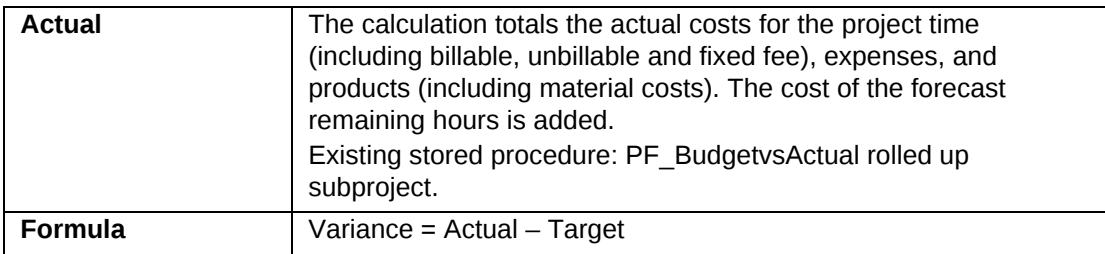

#### <span id="page-32-0"></span>**Project Portfolio Metric - Budgeted vs. Estimate-to-Completion Effort**

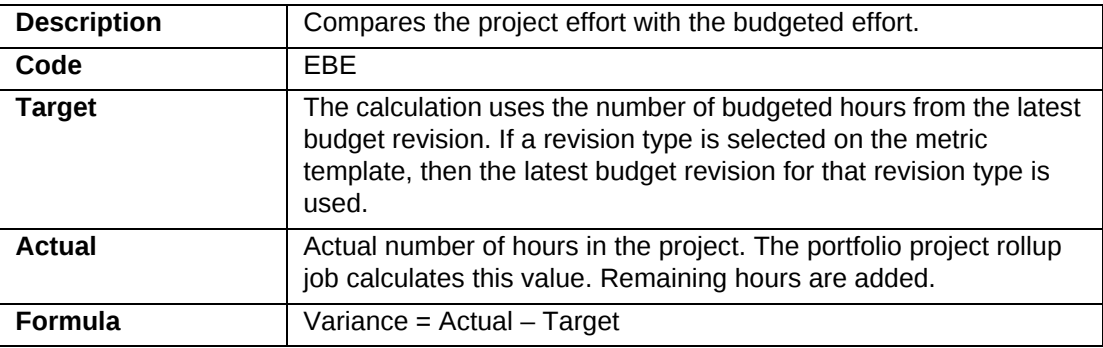

# <span id="page-32-1"></span>**Project Portfolio Metric - Planned Billing**

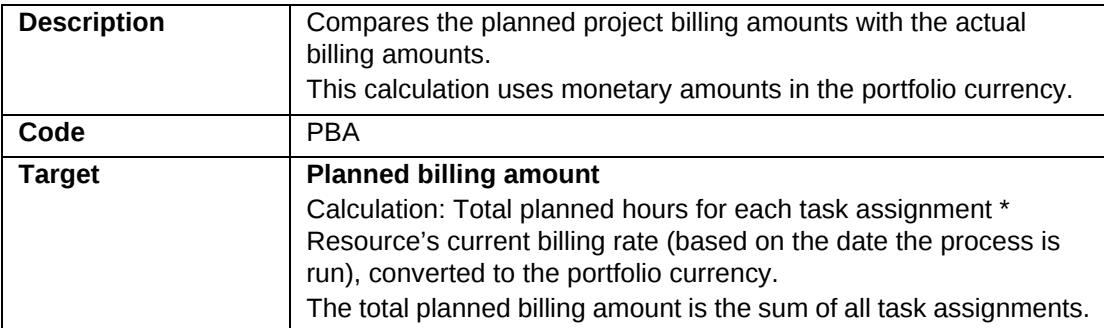

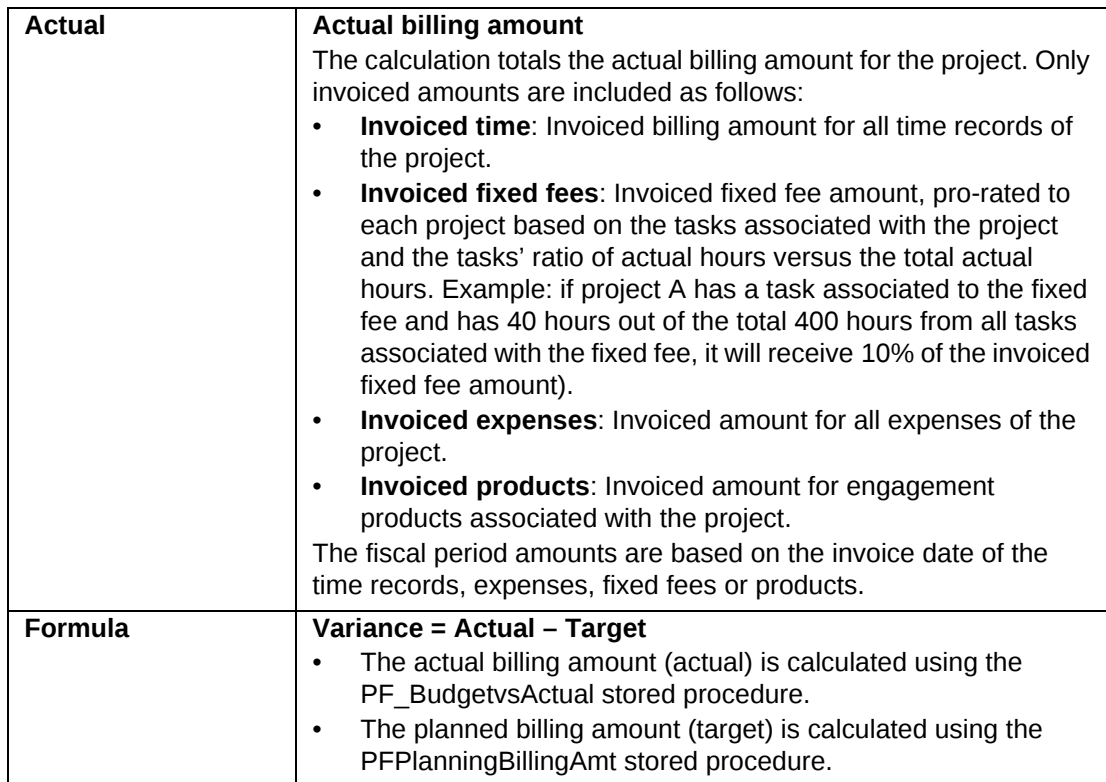

#### <span id="page-33-0"></span>**Project Portfolio Metric - Planned Billing vs. Estimate-to-Completion Billing**

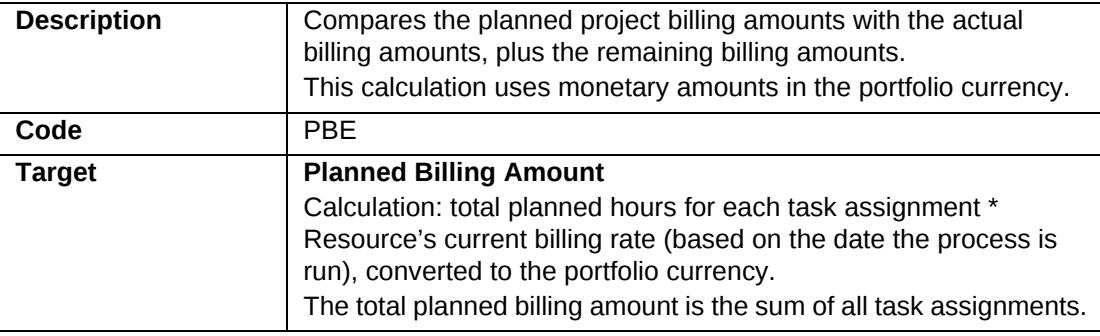

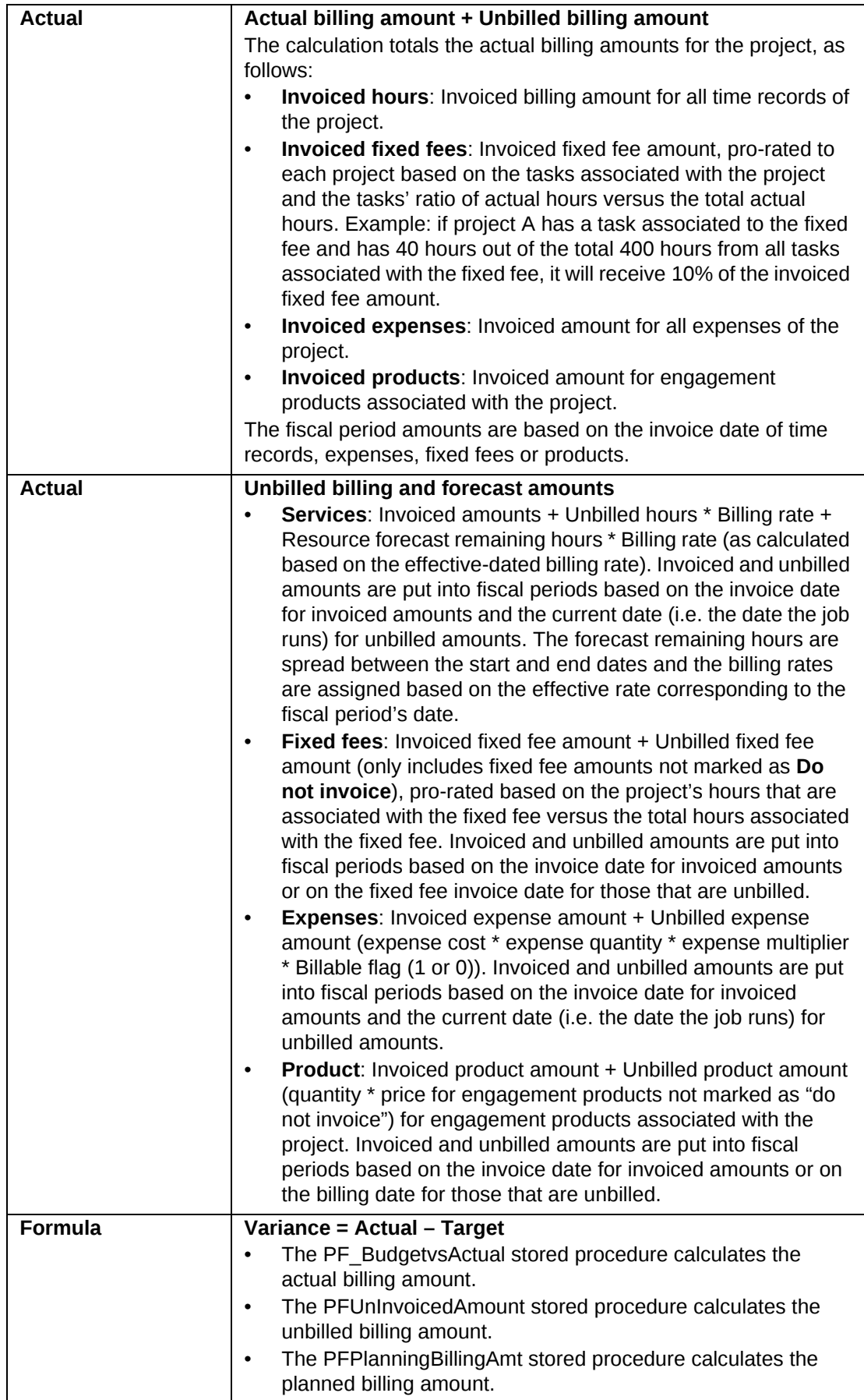

#### <span id="page-35-0"></span>**Project Portfolio Metric - Planned Billing vs. Estimate-to-Completion Billing (with Request Billing)**

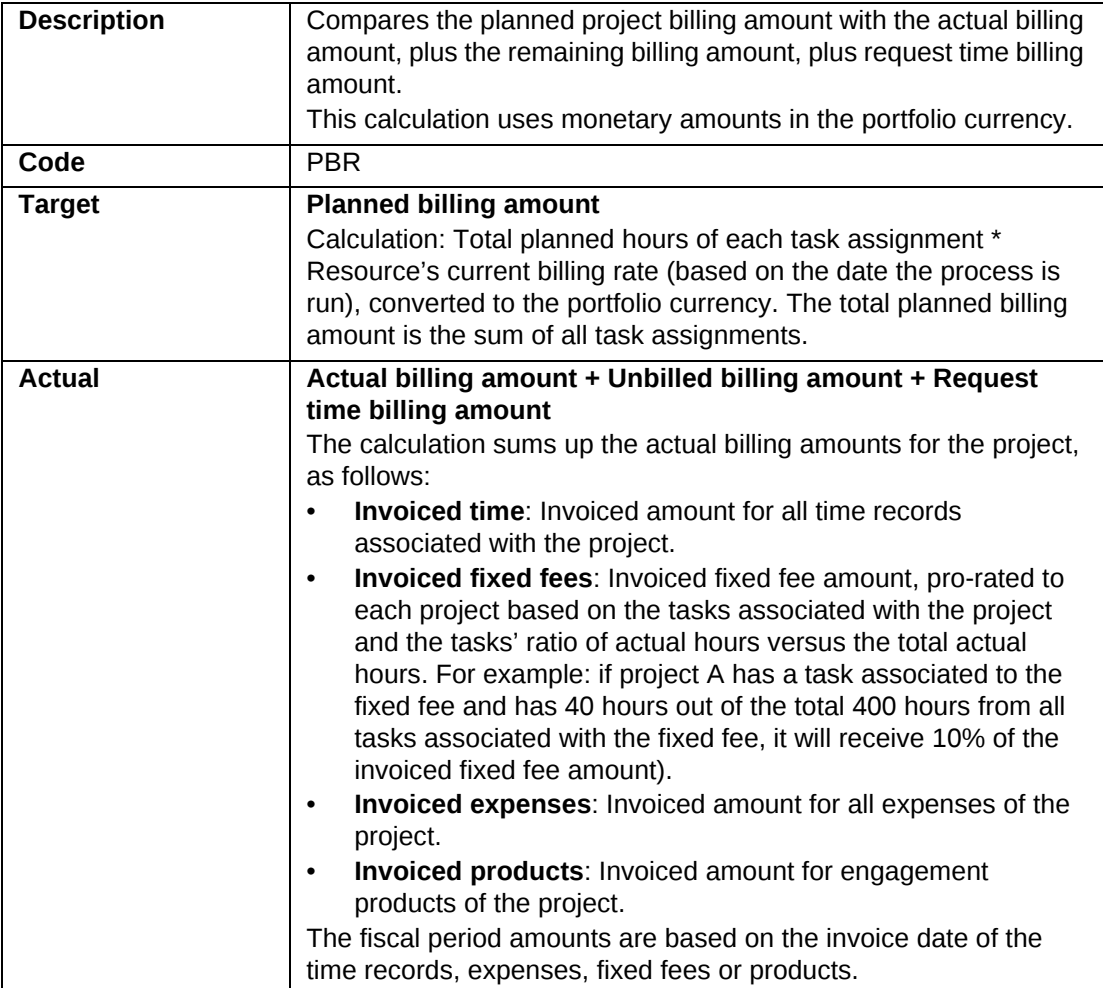

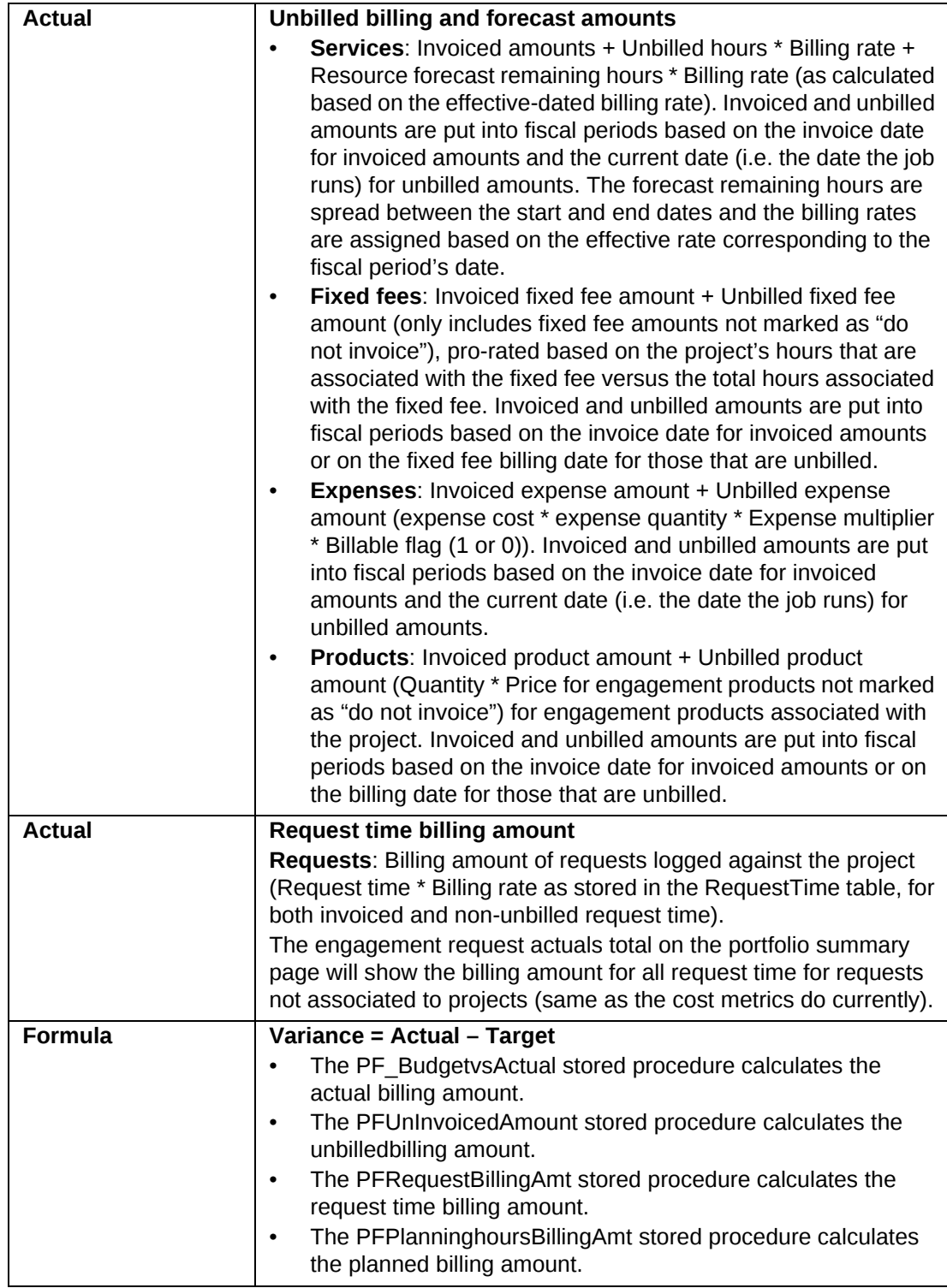

# <span id="page-36-0"></span>**Project Portfolio Metric - Planned Billing vs. Recognized Revenue**

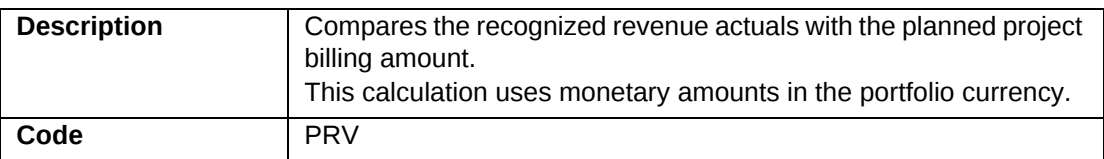

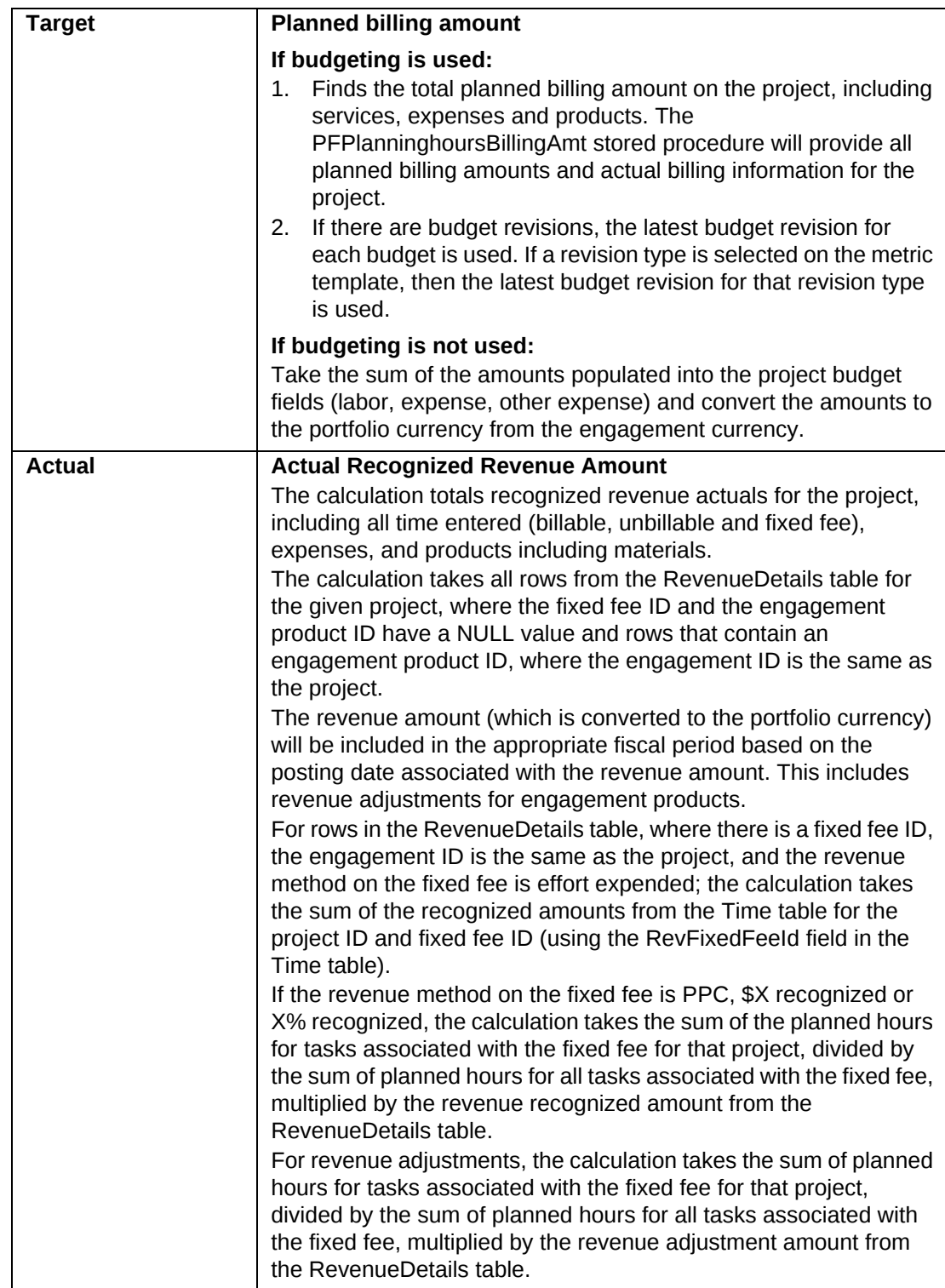

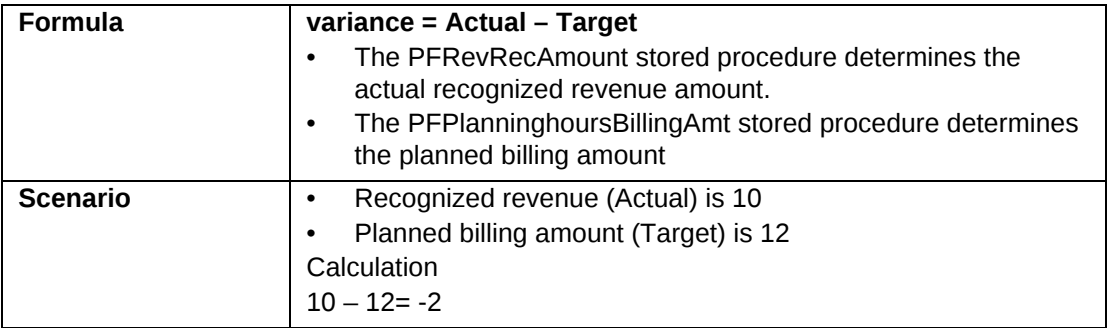

#### <span id="page-38-0"></span>**Project Portfolio Metric - Planned Cost**

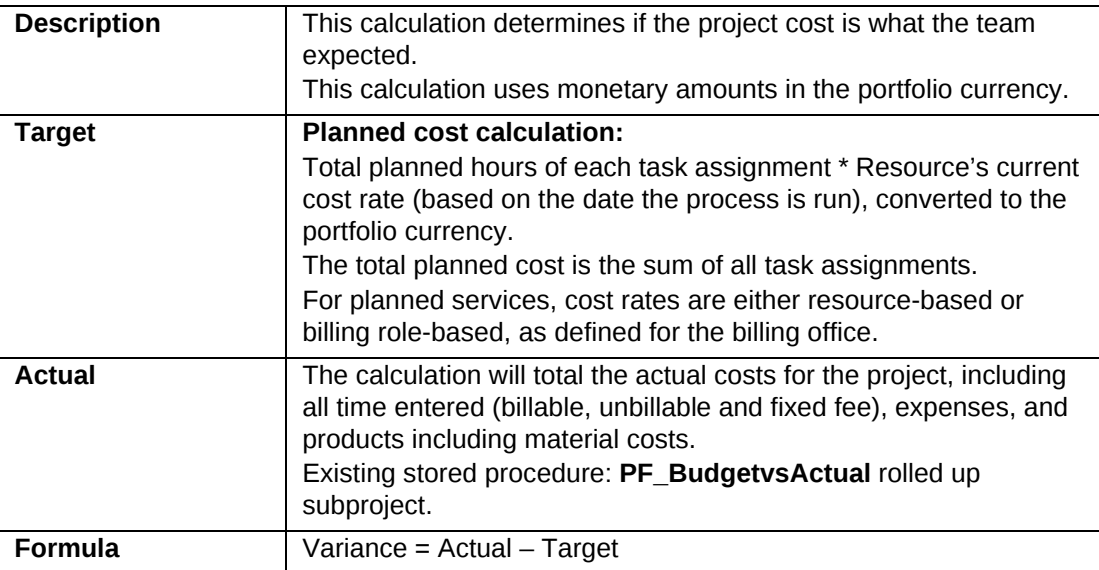

#### <span id="page-38-1"></span>**Project Portfolio Metric - Planned Cost (with Request Cost)**

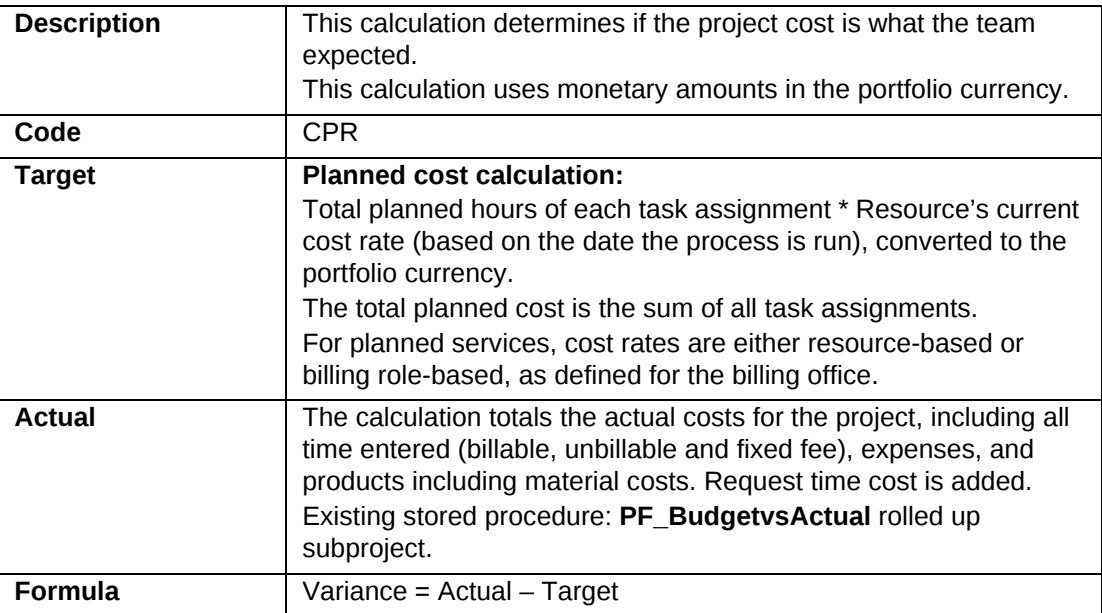

#### <span id="page-39-0"></span>**Project Portfolio Metric - Planned Effort**

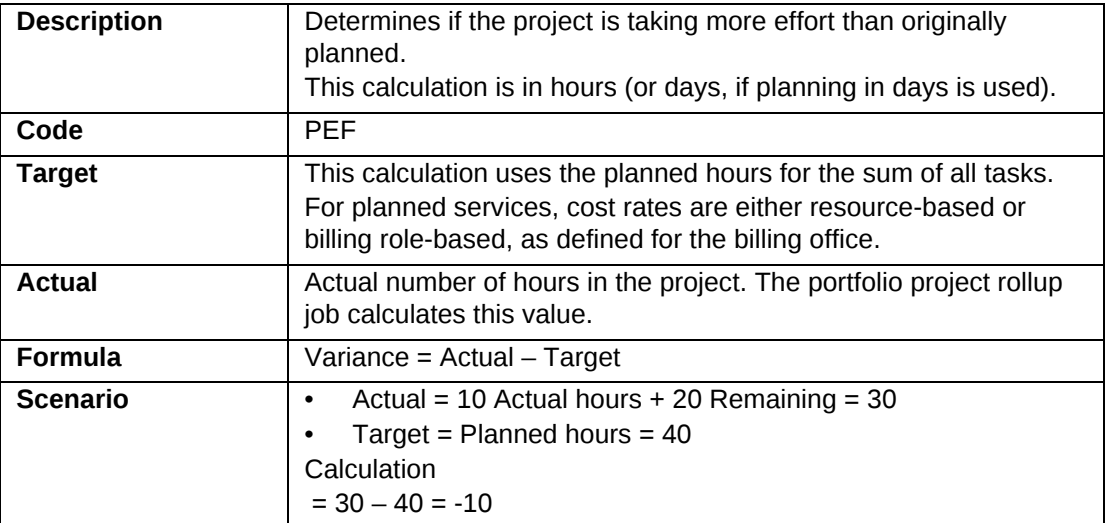

#### <span id="page-39-1"></span>**Project Portfolio Metric - Planned Effort (with Request Effort)**

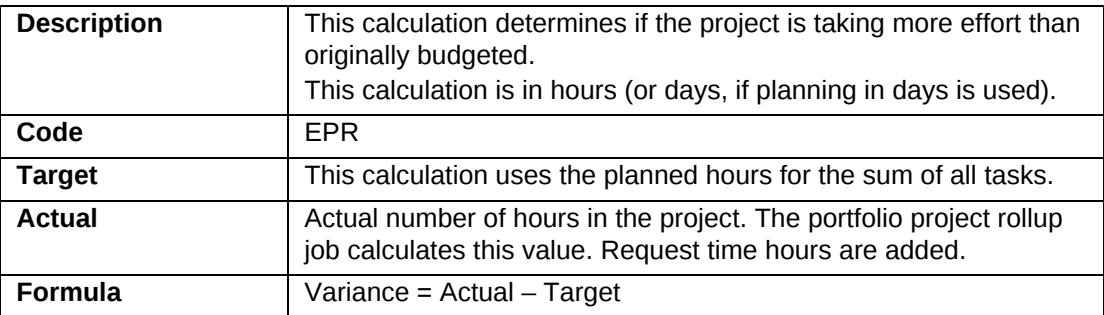

#### <span id="page-39-2"></span>**Project Portfolio Metric - Planned Schedule**

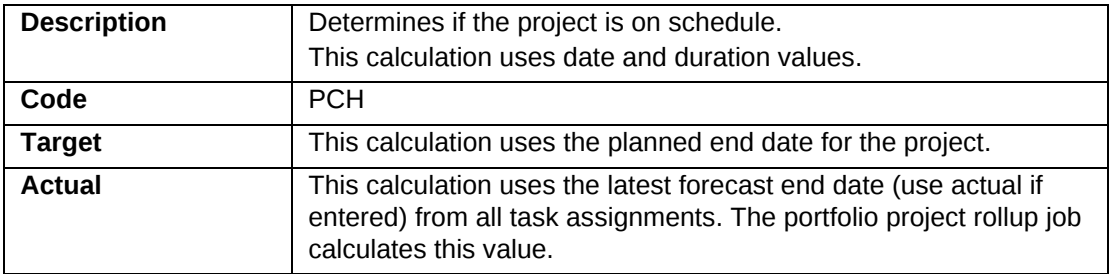

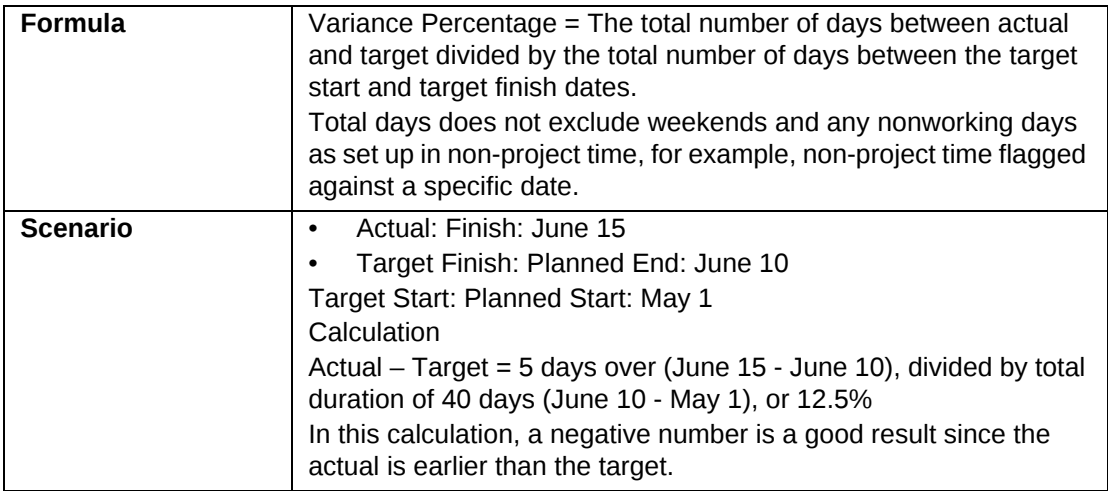

#### <span id="page-40-0"></span>**Project Portfolio Metric - Planned vs. Estimate-to-Completion Cost**

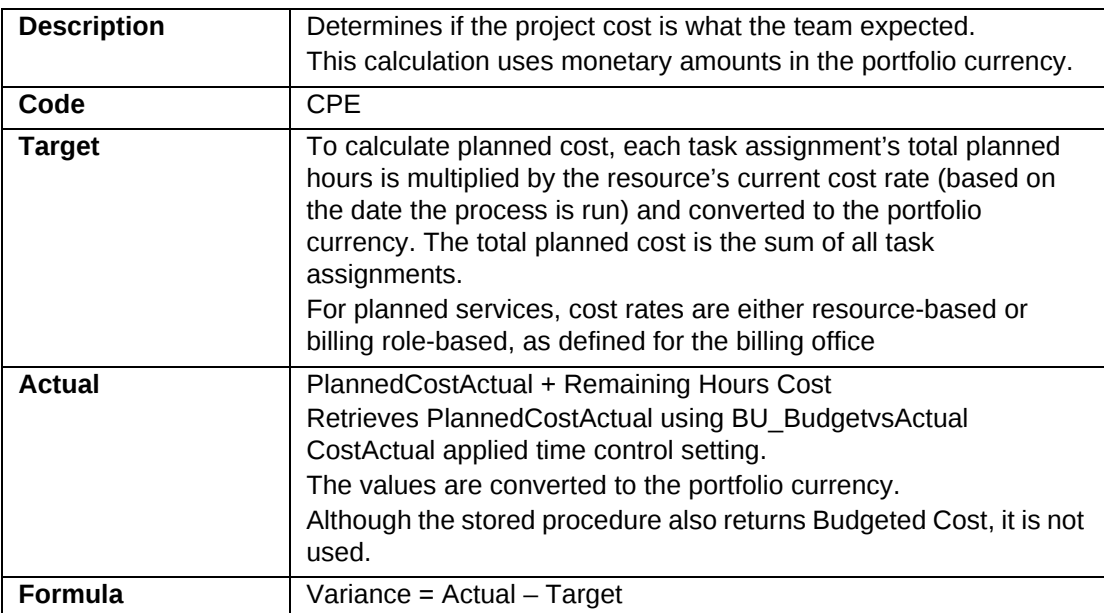

#### <span id="page-40-1"></span>**Project Portfolio Metric - Planned vs. Estimate-to-Completion Effort**

![](_page_40_Picture_162.jpeg)

#### <span id="page-41-0"></span>**Project User-Entered (Actual, Average and Sum)**

This calculation uses data entered directly by the user on the **Results Tracking** dialog box of the project and used against specific project portfolios. See the following calculations for details:

- ["User-Entered Calculation \(Actual\)" on page](#page-11-0) 12
- ["User-Entered Calculation \(Average\)" on page](#page-11-1) 12
- ["User-Entered Calculation \(Sum\)" on page](#page-12-0) 13